## МИНИСТЕРСТВО ОБРАЗОВАНИЯ И НАУКИ РОССИЙСКОЙ ФЕДЕРАЦИИ НИЖЕГОРОДСКИЙ ГОСУДАРСТВЕННЫЙ АРХИТЕКТУРНО-СТРОИТЕЛЬНЫЙ УНИВЕРСИТЕТ

Кафедра инженерной геодезии

## **Инженерная геодезия**

Методические указания по выполнению лабораторных работ для студентов специальности 270205.65 – «Автомобильные дороги и аэродромы»

> Нижний Новгород 2010

## МИНИСТЕРСТВО ОБРАЗОВАНИЯ И НАУКИ РОССИЙСКОЙ ФЕДЕРАЦИИ НИЖЕГОРОДСКИЙ ГОСУДАРСТВЕННЫЙ АРХИТЕКТУРНО-СТРОИТЕЛЬНЫЙ УНИВЕРСИТЕТ

Кафедра инженерной геодезии

## **Инженерная геодезия**

Методические указания по выполнению лабораторных работ для студентов специальности 270205.65 – «Автомобильные дороги и аэродромы»

> Нижний Новгород 2010

УДК:528.48 (09) К-20

Кочетова Э.Ф. **Инженерная геодезия:** Методические указания по выполнению лабораторных работ / Нижегородский государственный архитектурно-строительный университет. Н.Новгород, 2010.-

Рецензенты: доктор технических наук, профессор Нижегородского государственного архитектурно-строительного университета **Шеховцов Г.А.**, кандидат технических наук, профессор Нижегородской государственной сельскохозяйственной академии **Мозжухин О.А.**

Методические указания составлены в соответствии с учебной и рабочей программами дисциплины «Инженерная геодезия». Подробно указано выполнение следующих геодезических работ: камеральное трассирование; устройство точных теодолитов на примере 3Т2КП и 2Т5; измерение горизонтальных углов способом круговых приемов, уравнивание измеренных направлений, измерение превышений методом тригонометрического нивелирования.

На конкретных примерах пояснен порядок выполнения работ.

© Кочетова Э.Ф., 2010

©ННГАСУ, 2010

#### Введение

Данные методические указания составлены в соответствии с программой курса «Инженерная геодезия» и стандартом кафедры. Они предназначены для студентов очной и заочной формы обучения направления «Автомобильные дороги и аэродромы».

Лабораторная работа №1 и №4 предусматривает выполнение вычислительной части во время занятий по расписанию, графическая часть выполняется самостоятельно. Каждая лабораторная работа выполняется студентом индивидуально. Выполненные и оформленные работы должны быть защищены в часы консультаций. Для подготовки к защите работы в конце каждой лабораторной работы помещены контрольные вопросы. Студенты, пропустившие занятия или не успевшие выполнить работы, обязаны ликвидировать свои задолженности в часы консультаций.

Перед выполнением лабораторных работ необходимо проработать соответствующие разделы учебников или учебных пособий, приведенных в списке литературы в конце методических указаний.

#### **Лабораторная работа № 1**

#### *Камеральное трассирование (6 часов)*

**Цель работы:** *Практически освоить проектирование трассы по топографической карте*

Камеральное трассирование необходимо выполнить способом «построение линии заданного уклона», который применяется в пересеченной местности.

#### **Первое занятие**

На карте масштаба 1:10000 имеется направление, задан проектный уклон  $i_{nn}$ На карте необходимо провести трассу в заданном направлении с предельным уклоном трассирования  $i_{\text{m}}$ . По масштабу карты и по высоте сечения рельефа  $h=2.5$  м вычисляют величину заложения d для уклона  $i_{np}$ 

$$
d=h/\dot{1}_{\text{np.}}\tag{1}
$$

или в масштабе карты

$$
d = h / i_{np} \cdot 1/M \tag{2}
$$

Затем из начальной точки, придерживаясь основного направления трассы, раствором циркуля, равным d, засекают соседнюю горизонталь. Из полученной точки вновь засекают этим же раствором циркуля точку следующей горизонтали и т.д.

При пересечении оврагов к тальвегу не спускаются, а переходят сразу на другую сторону, засекая одноименную горизонталь. Так же поступают и при пересечении рек, стремясь, чтобы трасса была приблизительно перпендикулярна к направлению течения.

В местах, где расстояния между горизонталями больше принятого заложения, т. е., где естественный уклон местности меньше заданного уклона трассирования, точки выбираются свободно в необходимом направлении.

Полученные на карте точки образуют линию равных уклонов или линию нулевых работ, вдоль которой не требуется делать ни насыпей, ни выемок. Из-за сильной извилистости этой линии ее спрямляют таким образом, чтобы спрямляющая линия проходила между звеньями ломаной имела ми-

нимальное количество углов поворота. Затем вписывают кривые. Для этого по таблицам для разбивки круговых кривых или по формулам определяют значения элементов кривой: Т – тангенс,  $K$  – длина кривой,  $K$  – биссектриса, Д – домер. Кривую задают по Т, который намечают на карте и определяют графически; измеряют при помощи транспортира угол поворота трассы φ и вычисляют радиус кривой по формуле 2  $tg\frac{\varphi}{2}$  $R = \frac{T}{T}$ . Затем округляют значение

радиуса кривой до сотен метров и окончательно вычисляют  $T = R \cdot tg \frac{\varphi}{2}$  $\bigg)$  $\left(\frac{\varphi}{2}\right)$  $\setminus$  $= R \cdot t g$ 2  $T = R \cdot tg \frac{\varphi}{2}$ ,

$$
K = R \cdot \varphi / \rho \ (\rho = 57.3^{\circ}), \ E = R \cdot \left( \sec \frac{\varphi}{2} - 1 \right), \ \Pi = 2T - K.
$$
 (3)

 Разбивают пикетаж. Пикеты наносят на карту через каждые 100 метров от начала трассы, после угла поворота трассы пикеты разбивают с учетом закругления (откладывают домер от предыдущей вершины угла по новому направлению и от этой точки продолжают разбивку трассы). Кроме того, намечают плюсовые точки – в местах изменения рельефа и ситуации на трассе, определяют их пикетаж от ближайших пикетов.

Дальше необходимо вычислить пикетажные значения главных точек кривой по формулам, например:

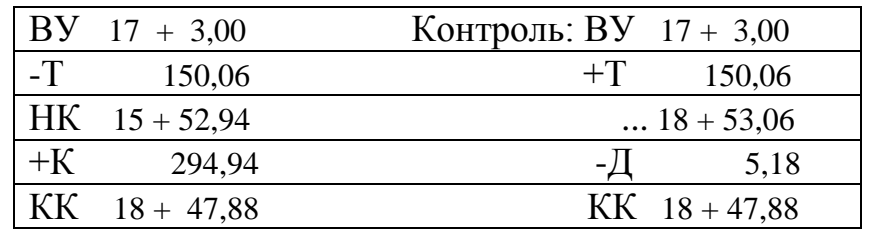

ВУ – пикетажное значение вершины угла, Т – тангенс кривой, НК – начало кривой, КК – конец кривой. После этого на карту наносят главные точки кривой и вписывают кривую.

#### Второе занятие

Вычисляют ведомость кривых и прямых участков трассы (табл. 1). Дирекционный угол начального направления трассы (НТ-ВУ1) измеряют графически по карте при помощи транспортира. Дирекционные углы следующих направлений трассы (ВУ1-ВУ2; ВУ2-КТ) вычисляют как сумму предыдущего дирекционного угла и угла поворота трассы вправо или как разность предыдущего дирекционного угла и угла поворота трассы влево.

Правильность составления ведомости контролируют по формулам:  $2\sum T - \sum K = \sum \prod$ ;  $\sum \varphi_{\text{ID2B}} - \sum \varphi_{\text{IEB}} = \alpha_{\text{KOH}} - \alpha_{\text{H2C}}$ ;  $\sum P + \sum K = \sum S - \sum \prod = L$ ,  $(4)$ где Р - прямые вставки, вычисляемые как разности пикетажных значений НК последующей ВУ и КК предыдущей ВУ; S- расстояния между ВУ, вычисляемые как разности пикетажных значений смежных ВУ с прибавлением до-

мера Д предыдущей кривой; L - длина трассы (разности пикетажных наиме-

нований КТ и НТ).

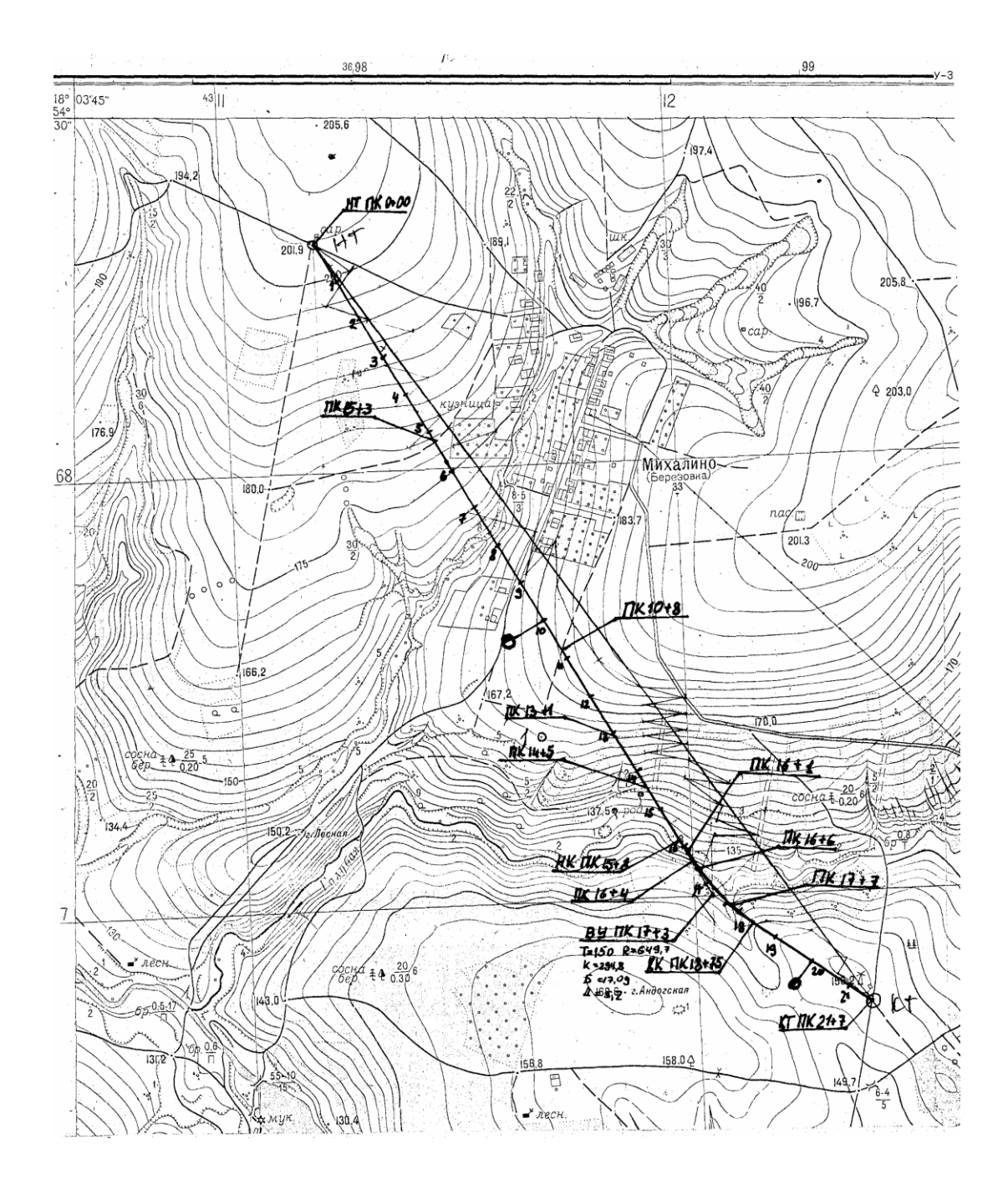

а)

*Рис. 1. Проект трассы: а) один угол поворота трассы; б) два угла поворота*

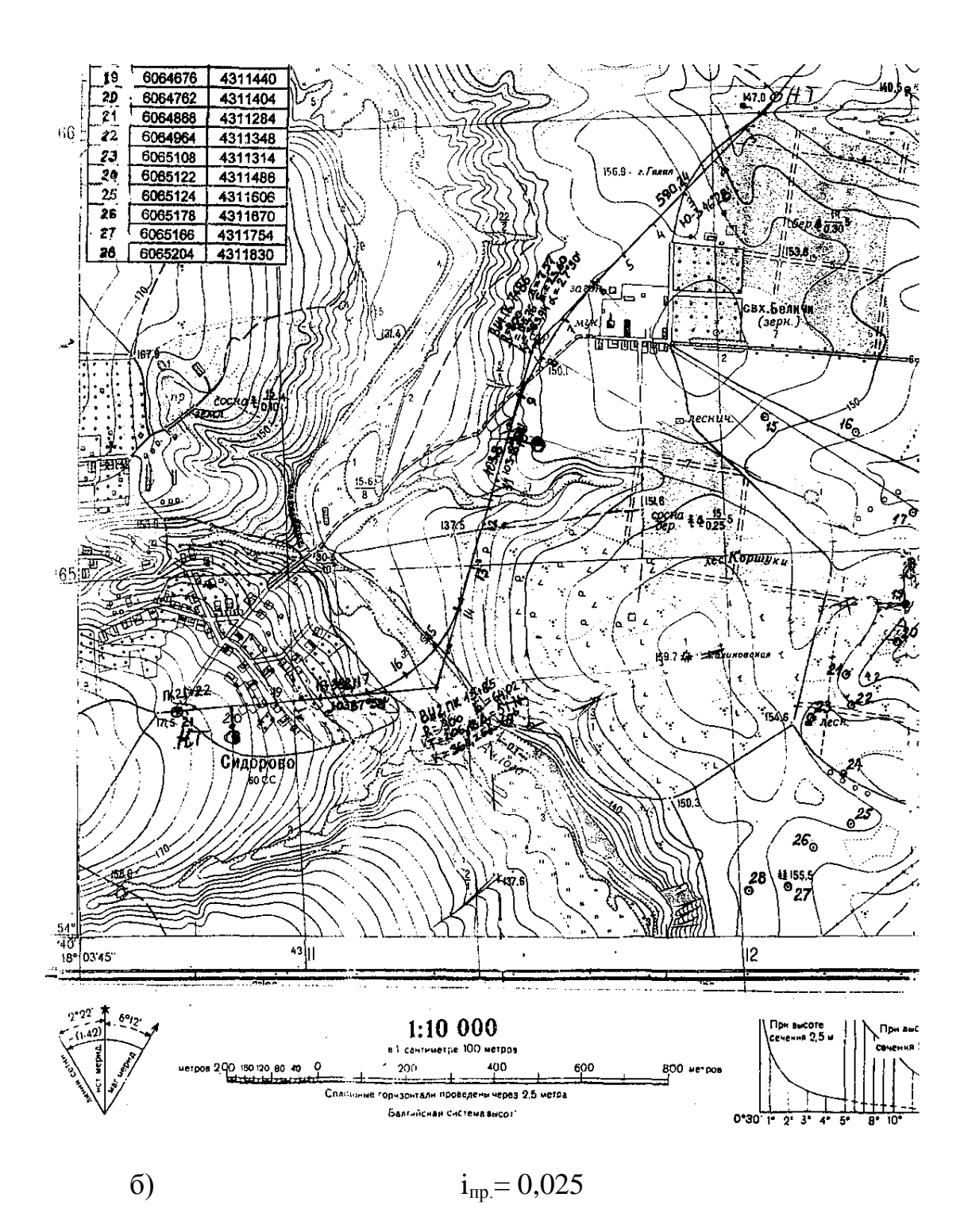

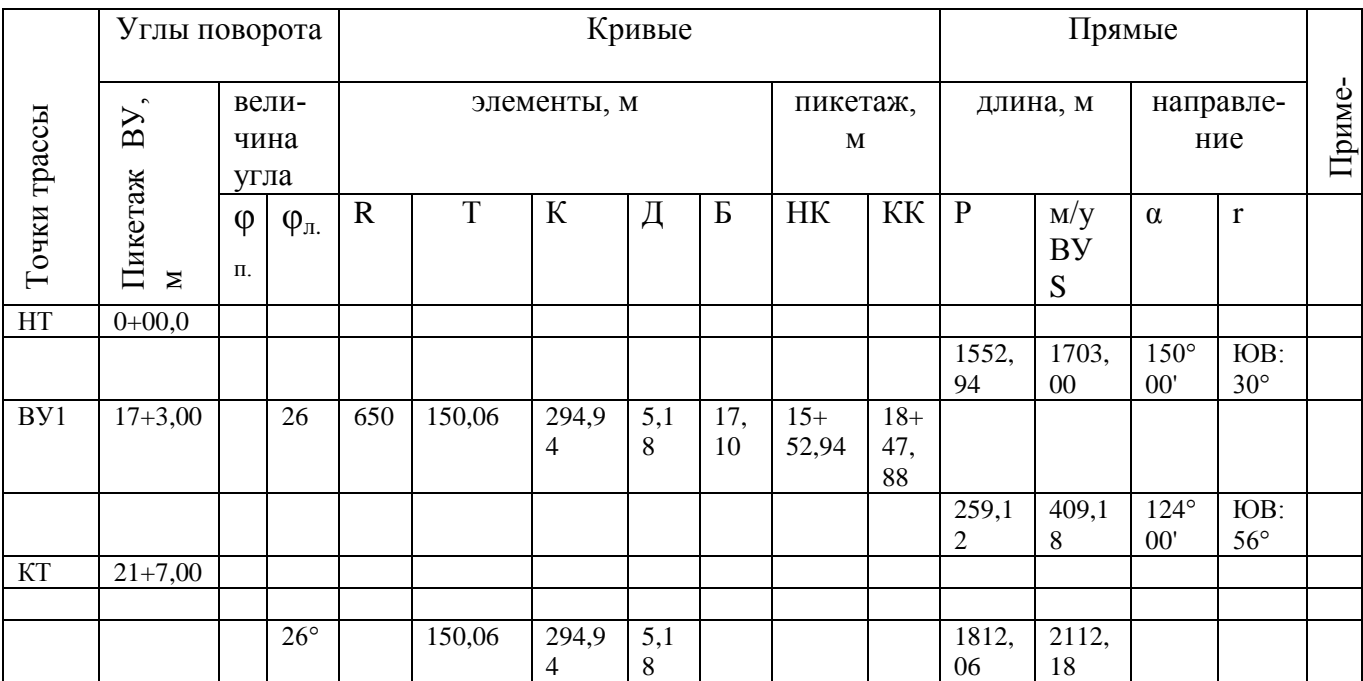

# Таблица 1 – Ведомость кривых и прямых участков трассы

Контроль: 2∑Т-∑К=2·150,06-294,94=5,18 м

∑Р+∑К=∑S-∑Д=1812,06+294,94=2112,18-5,18=2107,00 м

 $\Sigma$ φ<sub>π</sub>.- $\Sigma$ φ<sub>π</sub>.=α<sub>κοн.</sub>-α<sub>нач.</sub>=124° 00'-150° 00'=-26°

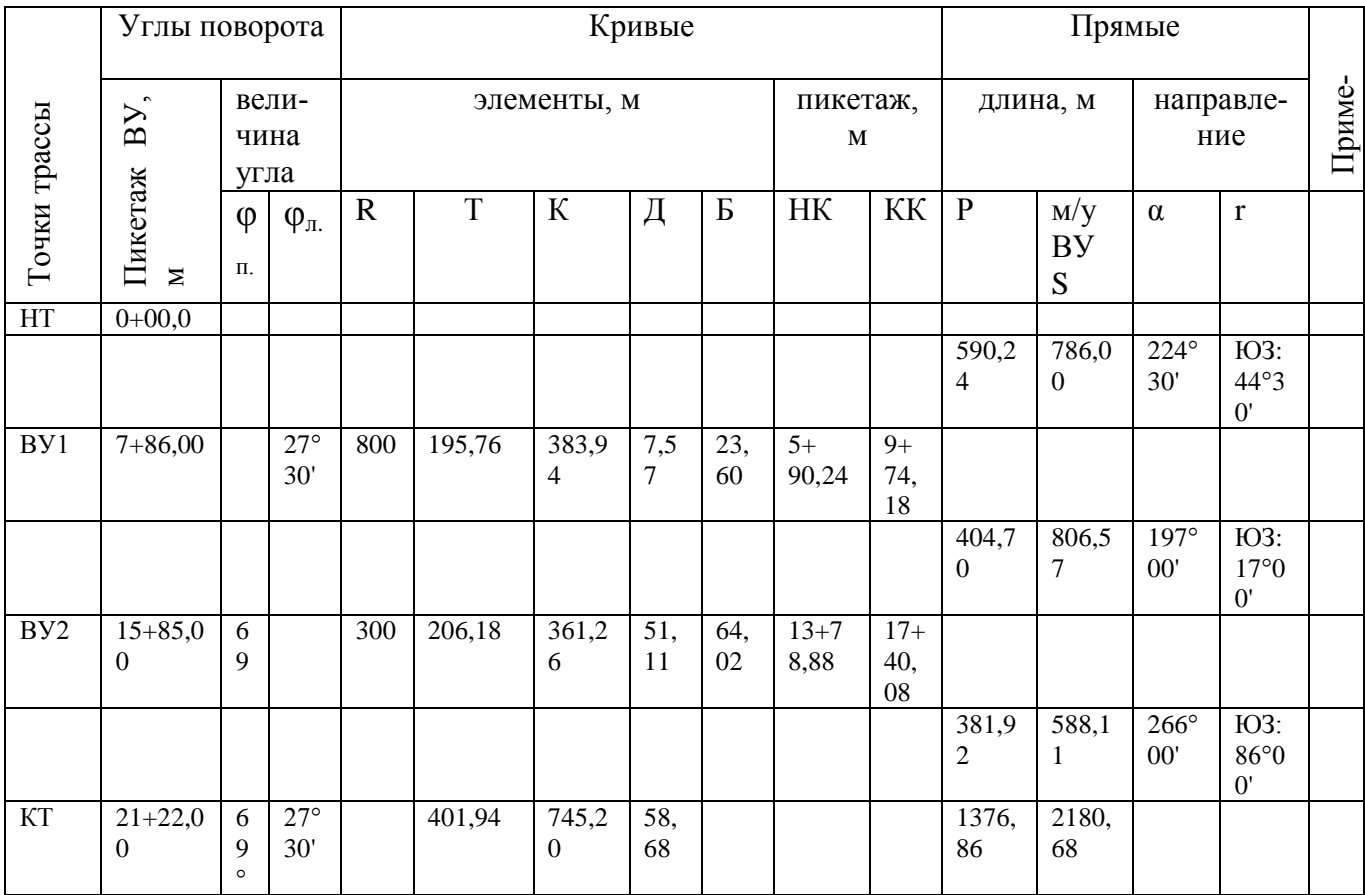

Контроль: 2∑Т-∑К=2·401,94-745,20=58,68 м ∑Р+∑К=∑S-∑Д=1374,86+745,20= 2061,32-58,68=2122,00 м  $\sum \varphi_{\text{n}}$  -  $\sum \varphi_{\text{n}} = \alpha_{\text{kou}} - \alpha_{\text{Hau}} = 69^{\circ}00'$ -27°30'=266° 00'-224° 30'=41°30' Расчет пикетажных значений главных точек кривых:

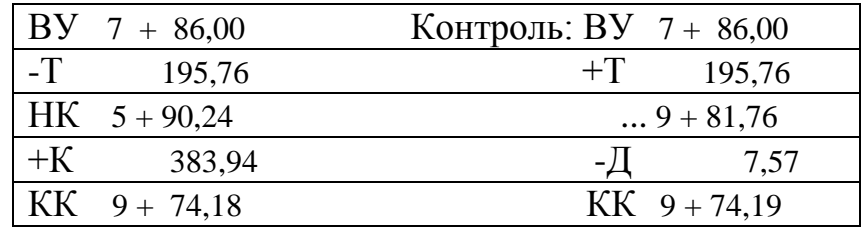

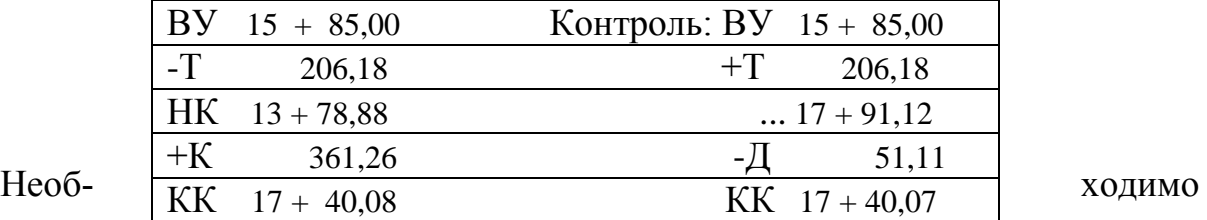

вынести пикеты, попавшие на касательную к кривой (Т) – на кривую. Для этого вычисляют центральный угол, соответствующий дуге кривой по формуле:

$$
\varphi' = S \cdot \rho / R \tag{5},
$$

где S – длина дуги, соответствующая центральному углу,  $\rho = 57.3^{\circ}$ , R – радиус кривой. S вычисляют по формуле: S= ПК - НК или S=КК-ПК (6), где ПК – пикет, выносимый на кривую, НК и КК пикетажные значения соответственно начала и конца кривой. Затем вычисляют прямоугольные координаты пикета:

$$
x_{IJK} = R \cdot \sin \varphi', \ \ y_{IJK} = 2R \cdot \sin^2 \frac{\varphi'}{2} \tag{7}
$$

Если пикет находится между НК и ВУ, НК принимают за начало координат, ось Х направлена на вершину угла, ось У – перпендикулярна Х. По прямоугольным координатам наносят пикет на кривую. На второй половине кривой за начало координат принимают КК, ось Х тоже направлена на ВУ.

Вычисляют абсолютные отметки точек трассы по отметкам горизонталей. При этом нужно учитывать следующее. Когда точка лежит на горизонтали,

ее высота равна высоте горизонтали. Если точка лежит между горизонталями или внутри замкнутой горизонтали (там же имеется точка с известной высотой), то отметка точки находится путем интерполяции с учетом заложения и высоты сечения рельефа.

#### **Третье занятие**

На миллиметровой бумаге строят продольный профиль трассы по отметкам земли в масштабе: горизонтальный 1:5000, вертикальный 1:500. Наносят проектную линию, исходя из условия соблюдения нулевого баланса земляных работ и минимального объема работ. Начало и конец проектной линии может совпадать с началом и концом трассы или опираться на точки с известными высотами. Проектная линия должна иметь не менее двух поворотных точек.

Графически по профилю определяют проектные отметки конечных точек уклонов, вычисляют уклон по формуле:

$$
i = (H_{\text{KOH}} - H_{\text{Hau}})/d,\tag{8}
$$

где Н<sub>кон.</sub> - проектная отметка конечной точки уклона, Н<sub>нач.</sub> - проектная отметка начальной точки уклона, d – расстояние между этими точками. Уклоны округляют до тысячных и окончательно вычисляют проектные отметки начальных и конечных точек уклонов:

$$
H_{\text{KOH}} = H_{\text{Hau}} + i \cdot d. \tag{9}
$$

После этого вычисляют проектные отметки пикетов и плюсовых точек:

$$
H_i = H_{\text{Hau}} + i \cdot d_i,\tag{10}
$$

где  $d_i$  – расстояние от начальной точки до определяемой.

 $B$ ычисляют рабочие отметки: h=H<sub>m</sub>-H. (11)

Рабочие отметки показывают вид и объем земляных работ в данной точке – со знаком «+» насыпь (подписываются над проектной линией), «-» выемка грунта (подписываются под проектной линией).

По рабочим отметкам считают расстояния от ближайших пикетов до точек нулевых работ:

$$
S_i = \frac{|h_i|}{|h_i + h_{i+1}|} \cdot S \,, \tag{12}
$$

s,<br>oчки, h<sub>i</sub>-<br>u, S<sub>i</sub> - и<br>е от пра<br>отметк<br>лений т<br>ый план<br>олосу м<br>е чертят<br>отметки<br>ассы на<br>пьные ва где  $h_i$  – рабочая отметка левой точки,  $h_{i+1}$  – рабочая отметка правой точки, S – расстояние между этими точками,  $S_i$  – искомое расстояние от левой точки до ближайшего пикета. Расстояние от правой точки вычисляют аналогично, в числитель подставляют рабочую отметку правой точки.

 Используя результаты вычислений таблицы, строят на профиле план кривых.

В графе профиля «развернутый план трассы» в соответствии с картой условными знаками изображают полосу местности 50 м вдоль трассы.

Красным цветом на профиле чертят графы: уклоны, проектные отметки, план прямых и кривых. Рабочие отметки тоже подписывают красным цветом.

Для сдачи работы необходимы вычисления в тетради для лабораторных работ, продольный профиль трассы на миллиметровой бумаге. Кроме того, необходимо ответить на контрольные вопросы по выполнению работы.

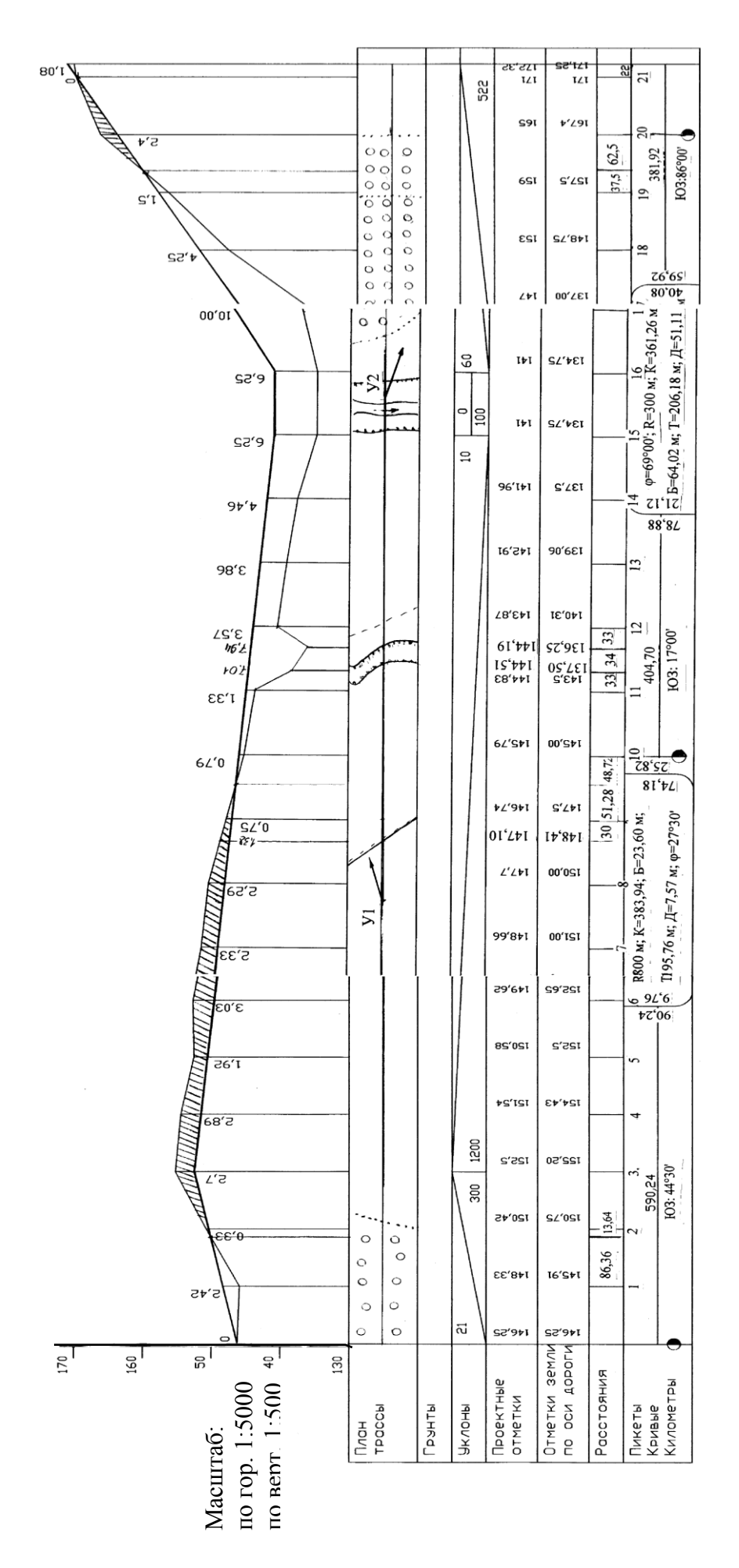

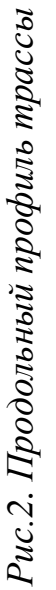

#### *Контрольные вопросы*

- *1. В чем заключается камеральное трассирование?*
- *2. С какой целью выполняют камеральное трассирование?*
- *3. Способ «построение линии заданного уклона».*
- *4. Порядок проведения линии нулевых работ.*
- *5. Что значит «вписать кривую»?*
- *6. Что такое угол поворота трассы?*
- *7. Порядок разбивки пикетажа, плюсовых точек.*
- *8. В чем заключается вынос пикета с тангенса на кривую?*
- *9. Порядок определения абсолютных отметок точек по отметкам горизонталей (3 случая).*
- *10.По каким формулам контролируют вычисление ведомости кривых и прямых?*
- *11.Формулы для вычисления пикетажных значений главных точек кривой?*
- *12.Какие условия существуют для проведения линии нулевых работ?*
- *13.По какой формуле вычисляют проектные отметки пикетов и плюсовых точек?*
- *14.Что называется рабочей отметкой точки, и по какой формуле она вычисляется?*
- *15.Порядок построения кривой в графе «план кривых и прямых».*
- *16.Как получается значение румба после угла поворота трассы?*

## **Лабораторная работа №2**

#### **Нивелирование трассы по панно (2 часа)**

**Цель работы:** выполнить нивелирование трассы по панно, обработать журнал нивелирования трассы, построить продольный профиль трассы в рабочей тетради по измерениям на второй станции.

Требуется выполнить нивелирование трассы по панно в аудитории. Нивелирный ход разомкнутый, включает три станции. Имеются плюсовые точки, которые измеряют как промежуточные – только по черной стороне рейки. Измерения необходимо вести в журнале нивелирования (см. табл. 2). Порядок измерения превышения на станции:

Установить нивелир на штатив, прикрепить становым винтом.

- Привести нивелир в рабочее положение. Для этого вращают два подъемных винта одновременно в разные стороны, пока пузырек круглого уровня не установится по направлению к третьему винту. Затем третьим винтом выводят пузырек круглого уровня в нульпункт.
- Навести перекрестие сетки нитей на заднюю рейку вначале приближенно, при помощи механического визира. Затем, глядя в окуляр и, медленно вращая кремальеру, получают четкое изображение визирной цели.
- Наводящим винтом зрительной трубы вертикальную нить сетки нитей навести на середину рейки.
- Вывести пузырек цилиндрического уровня на середину, работая элевационным винтом.
- Взять отсчеты по рейке в мм по средней горизонтальной нити: вначале по черной, затем по красной стороне.
- Навести зрительную трубу на переднюю рейку таким же образом.
- Взять отсчеты по рейке по черной и красной стороне.
- Вычислить превышения по черной и красной стороне как разность задних и передних отсчетов по рейке.

 Вычислить среднее превышение, округляя его в четную сторону. Если расхождение между превышениями по черной и красной стороне более 5 мм, измерения на станции необходимо переделать.

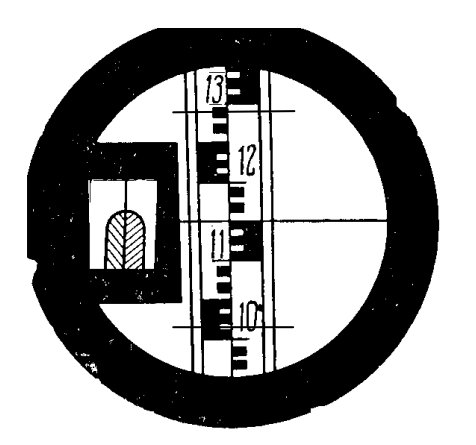

1150 мм

*Рис. 3. Поле зрения трубы*

Порядок обработки журнала нивелирования.

- Выполнить постраничный контроль, который заключается в равенстве полуразности задних и передних отсчетов на странице сумме средних превышений. Допустимое расхождение 2 мм.
- Вычислить полученную и допустимую невязки по формулам, приведенным выше. Если полученная невязка не превышает допустимую, ее распределяют с обратным знаком в виде поправок в средние превышения.
- Вычислить абсолютные отметки точек  $H_i=H_{i-1}+h_{\text{ncropas}}$ . Поскольку нивелирный ход разомкнутый, то контролем вычисления абсолютных отметок является равенство абсолютной отметки конечной точки (репера 2), полученной в конце вычислений.
- Вычисляют горизонт инструмента по формуле: ГИ=  $H_i + a_i$ , где  $H_i$  отметка точки,  $a_i$  – отсчет по черной стороне рейки в этой точке. Горизонт инструмента для задней и передней точки на одной станции должен отличаться не более чем на 5 мм.

В итоге вычисляют отметки пикетов. Отметки промежуточных точек вычисляют следующим образом:  $H_{+26} = \Gamma M_{cp}$ . - с<sub>i</sub>, где с<sub>i</sub> – отсчет по рейке на промежуточной точке.

Таблица 2 – Журнал нивелирования трассы

Дата: 15 мая 2008 г. Измерял: Шипов А. В., Ражев В. С.

Погода: пасмурно Вычислял: Шипов А. В.

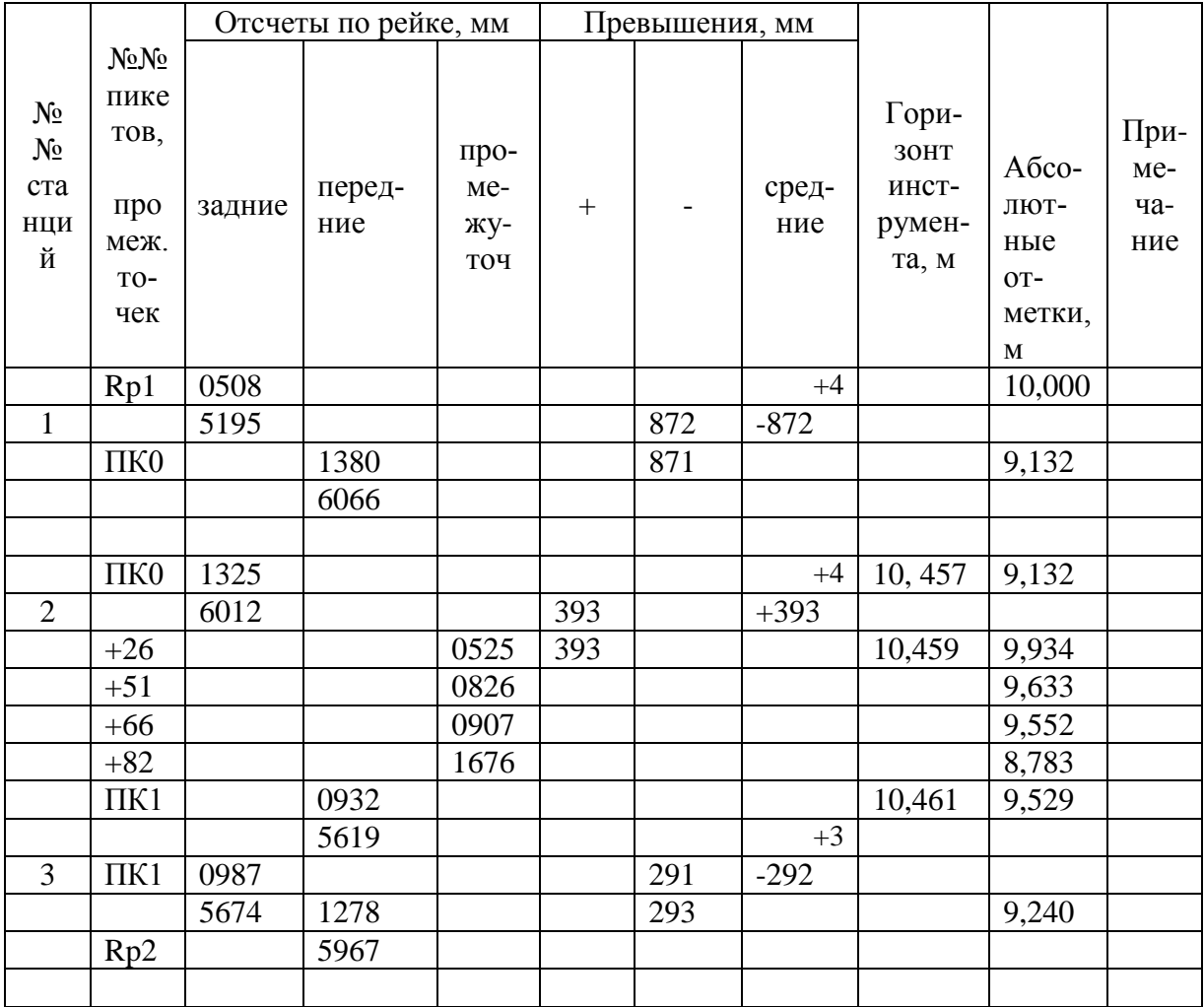

 $\sum$ *задн*. = 19701  $\frac{\sum_{3}^{7} \sum n}{2}$  = -770,5 2  $\sum_{3} 3 - \sum_{11} 7 - 770$ ,5  $\sum_{p} h_{cp} = -771$  $\sum$ *nep*. = 21242  $\sum_{3}$  –  $\sum_{\pi}$  = –1541  $f_h = \sum h_{cp} - (H_{Rp2} - H_{Rp1}) = -771 - (9240 - 10000) = -11$  MM,  $f_{h\text{\tiny{AOD}}}=10$  мм  $\sqrt{3}=17$  мм.

Необходимо построить продольный профиль участка трассы ПК0 – ПК1 (см. рис. 4).

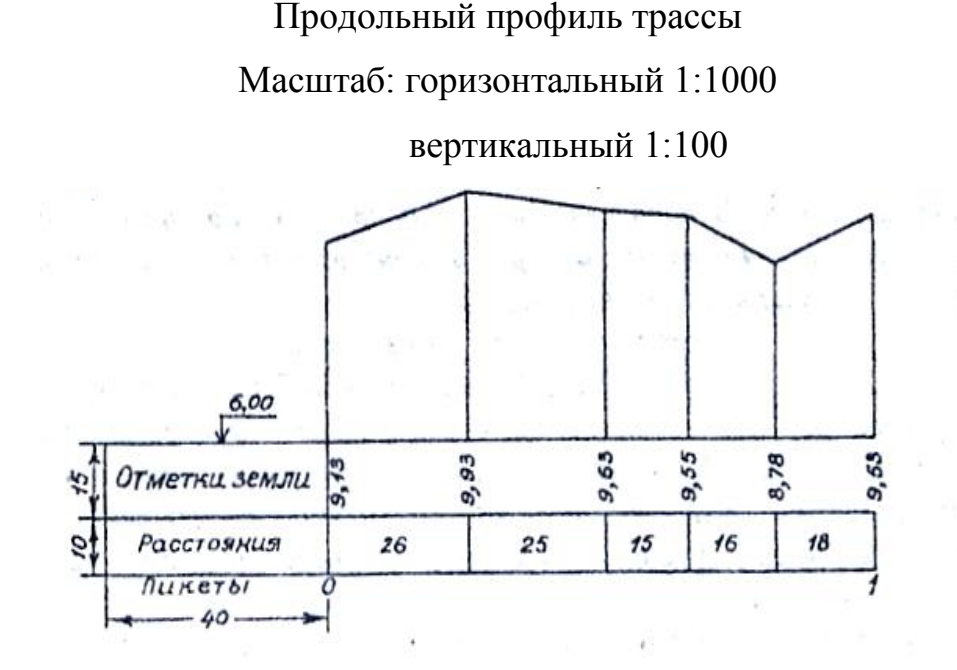

#### *Рис. 4. Продольный профиль трассы*

 В графе «пикеты» указывают через 100 метров пикеты 0 и 1, приняв горизонтальный масштаб 1:1000. В графе «расстояния» выписывают расстояния, характеризующие положение плюсовых точек. В графу «отметки земли» против каждого пикета и плюсовой точки выписывают их отметки с округлением до 0,01 м. Верхней линии сетки присваивают отметку условного горизонта (в примере 6,00 м). От этой линии против каждой точки проводят в масштабе 1:100 перпендикуляры высотой, равной разности между отметкой земли и отметкой условного горизонта. Концы перпендикуляров соединяют. Профиль подписывают в соответствии с рис. 4, журнал нивелирования вклеивают в тетрадь.

## *Контрольные вопросы*

- *1. Классификация нивелиров.*
- *2. Перечислите название частей нивелира и их назначение (по нивелиру 2Н-3Л).*
- *3. Метод геометрического нивелирования и способы его выполнения.*
- *4. Отличие замкнутого и разомкнутого нивелирного хода.*
- *5. Что такое связующие и промежуточные точки?*
- *6. Порядок обработки журнала нивелирования.*
- *7. Для чего выполняют постраничный контроль?*
- *8. Что такое горизонт инструмента, и с какой целью его вычисляют?*
- *9. По какой формуле вычисляют полученную невязку в нивелирном ходе?*

## **Лабораторная работа №3**

## **Построение на местности проектного угла и точек с проектной отметкой**

#### **(2 часа)**

**Цель работы:** научиться строить горизонтальные углы от исходного направления геодезической сети; выносить точки с заданной проектной отметкой.

Каждому студенту необходимо построить один горизонтальный угол, заданный преподавателем (по ходу часовой стрелки или против хода часовой стрелки относительно исходного направления). Результаты измерений свести в таблицу. Построение угла пояснить рисунком, на котором подписать в числовом виде свои измерения.

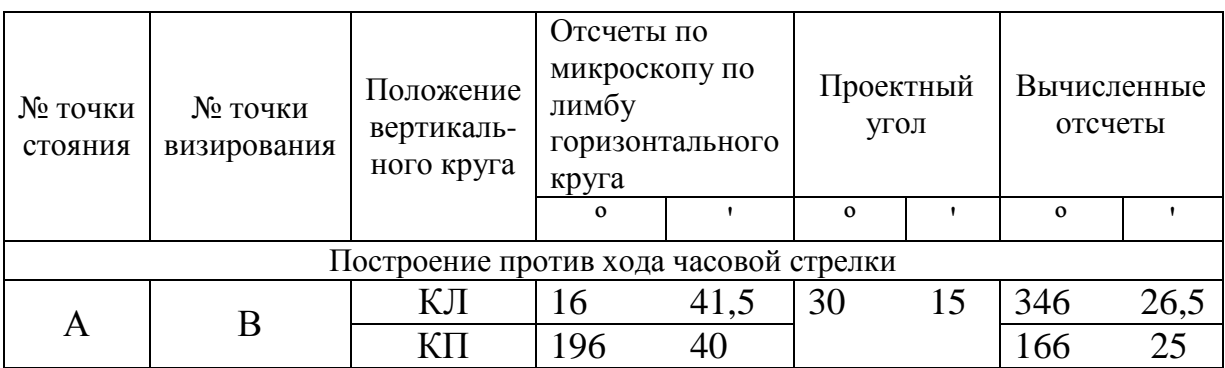

Таблица 3 – Построение проектного угла

Построение угла заданной величины производится относительно линии между пунктами геодезической сети (строительной сетки) или съемочного обоснования, например А и В на рисунке 5. В практике встречаются два случая: когда точность построения угла не превышает точности отсчетного устройства угломерного прибора и когда требуется построить на местности угол с точностью, превышающей точность отсчитывания.

В первом случае работы производятся в следующем порядке:

- 1. Устанавливают теодолит над точкой, которая является вершиной угла, и приводят его в рабочее положение.
- 2. При закрепленном лимбе горизонтального круга вращением алидады наводят зрительную трубу теодолита на вторую исходную точку (В) (при построении угла против часовой стрелки) или на точку (А) (при

построении против часовой стрелки). Берут отсчет по лимбу горизонтального круга.

- 3. Вычисляют отсчет: складывают взятый отсчет со значением проектного угла, если угол строят по ходу часовой стрелки; вычитают проектный угол из взятого отсчета, если строят последний против хода часовой стрелки.
- 4. Устанавливают вычисленный отсчет на лимбе горизонтального круга вначале при одном положении вертикального круга, затем при другом, каждый раз фиксируют шпилькой или колышком на земле перекрестие сетки нитей  $C_{KII}$  и  $C_{KII}$ .
- 5. Окончательное направление закрепляют колышком, забивая его посередине между двумя полученными точками.
- 6. Измеряют построенный угол, чтобы убедиться в правильности построения.

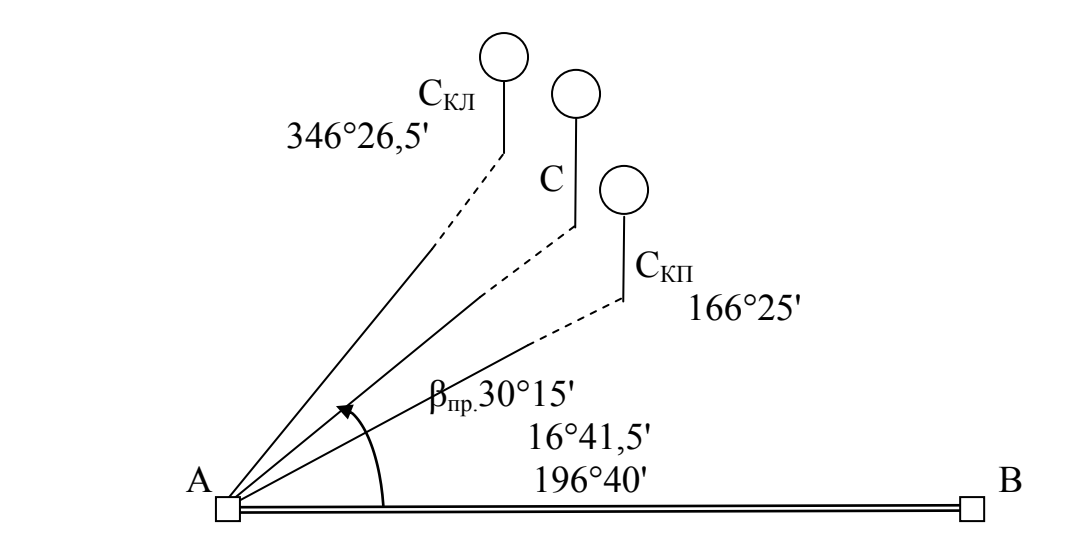

*Рис. 5. Построение проектного угла*

 Если на местности необходимо построить угол с повышенной точностью (рис. 6), то поступают следующим образом.

1. При любом положении зрительной трубы откладывают проектный угол одним полуприемом и закрепляют точку С'. Полученный угол β' не точен, так как при его построении неучтена коллимационная ошибка и точность его построения соответствует точности отсчетного устройства применяемого теодолита.

2. Полученный угол ВАС измеряют с повышенной (заданной) точностью несколькими приемами. Число приемов n рассчитывается, исходя из требуемой точности построения угла  $\beta$  и точности отсчитывания t угломерного прибора. Если принять среднюю квадратическую ошибку измерения угла одним полным приемом равной t, то средняя квадратическая ошибка угла, измеренного п приемами, будет

$$
M = \pm \frac{t}{\sqrt{n}} \text{ or } xyAa \text{ } n = \frac{t^2}{M^2}.
$$
 (13)

- 3. Находят разность  $\Delta \beta = \beta' \beta_{\text{m}}$  между n раз измеренным и проектным углами.
- 4. Вычисляют величину смещения С'С=АС'-ДВ.  $(14)$

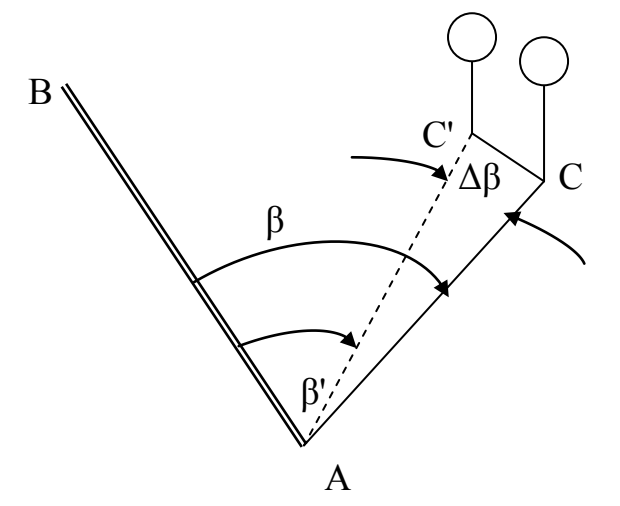

Рис. 6. Построение проектного угла с повышенной точностью

- 5. На перпендикуляре к АС' откладывают вычисленный отрезок СС' и получают искомую точку С, а следовательно и угол, с требуемой точностью.
- 6. Построенный угол измеряют для контроля построения.

 Для повышения точности построения углов в любом случае необходимо стремиться выбирать, возможно, более длинные расстояния АВ и АС, а визирование осуществлять на шпильки или гвозди, вбиваемые в колышки.

 Вторая часть лабораторной работы заключается в вынесении точки с заданной проектной отметкой. Измерения необходимо сопроводить рисунком, на котором в числовом виде записать результаты измерений. Для контроля измерений задание выполняют при отсчетах по черной и красной стороне рейки.

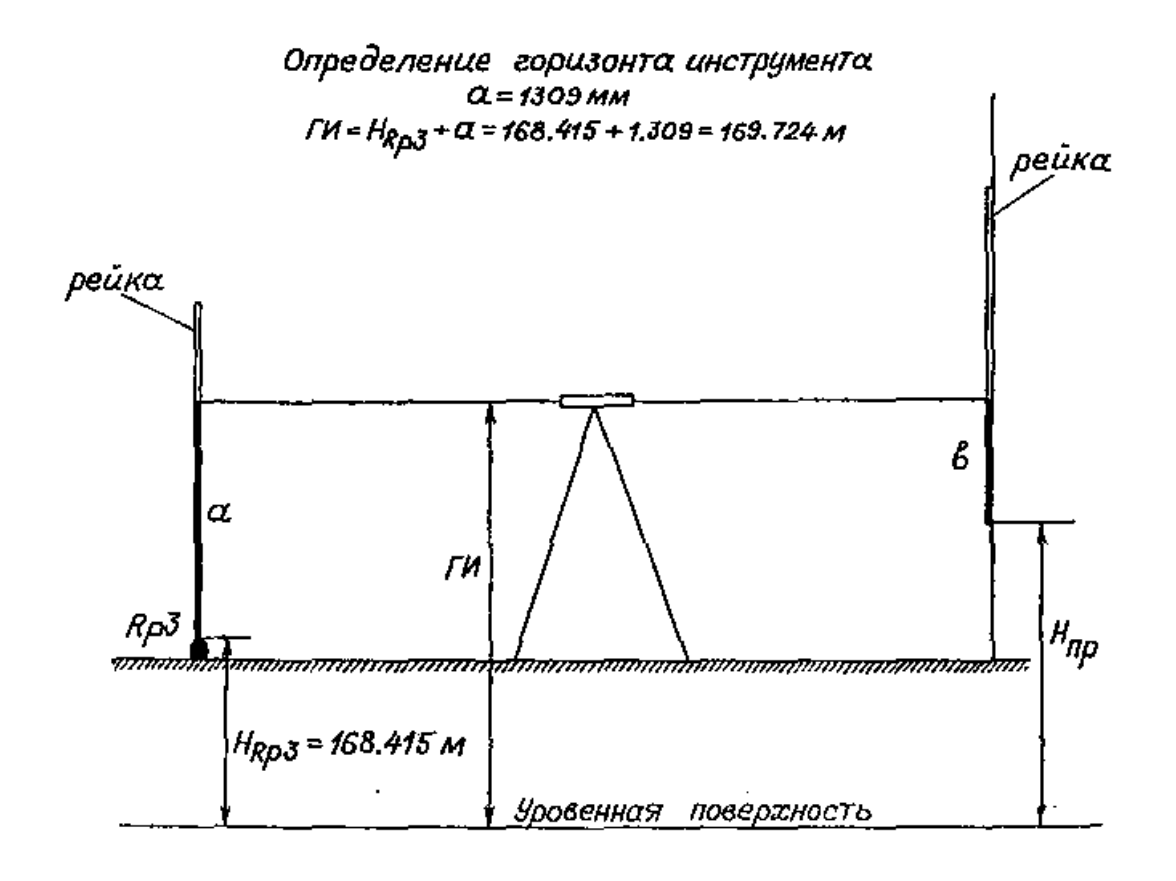

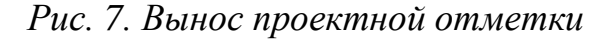

Порядок выполнения задачи следующий:

- 1) Устанавливают рейку на репер с известной высотой Н<sub>Rp</sub>, берут отсчет по черной стороне рейки а.
- 2) Вычисляют горизонт инструмента ГИ= Н<sub>Rp</sub>+а и проектный отсчет в=ГИ- $H_{\text{nn}}$ (15)
- 3) По команде наблюдателя рейку перемещают по вертикали до тех пор, пока он не увидит проектный отсчет в по рейке.
- 4) Закрепляют пятку рейки горизонтальным штрихом.

## *Контрольные вопросы*

- *1. Расскажите порядок построения проектного угла по направлению хода часовой стрелки и против часовой стрелки относительно исходного направления.*
- *2. Порядок построения угла с повышенной точностью.*
- *3. Порядок вынесения на местность точек с заданной отметкой. Ответ необходимо пояснить рисунком.*

#### **Лабораторная работа №4**

# **Геодезические методы проектирования рельефа местности под наклонную плоскость (4 часа)**

Цель работы: закрепить изучение теоретического материала и освоить методы вертикальной планировки площадей земельных участков.

Преобразование существующего рельефа местности к определѐнному виду, наиболее подходящему для размещения застройки и подземных коммуникаций, благоустройства, обеспечения транспортных связей, поверхностного стока при максимальной сохранности природной среды и минимальном перемещении земляных масс называют вертикальной планировкой.

По принципу изображения проектного рельефа различают следующие методы планировки: профилей, проектных горизонталей и комбинированный.

Лабораторная работа предполагает использование метода проектных горизонталей. В этом случае проектирование начинают с изображения на крупномасштабном топографическом плане проектного рельефа горизонталями.

Проектирование может осуществляться либо горизонтальной, либо наклонной плоскостями. При этом различают два варианта проектирования: с соблюдением условия нулевого баланса земляных работ и без его соблюдения. В первом варианте объѐм подсыпаемого грунта (насыпь) должен быть равен объѐму срезаемого грунта (выемка). Земляные работы при этом состоят в перемещении грунта с одной части участка на другую с помощью бульдозера, грейдера и других строительных машин. Во втором варианте равенства объѐмов насыпи и выемки не требуется.

При проектировании наклонной площадки обычно задают еѐ продольный  $i_X$  и поперечный  $i_Y$ , уклоны и отметку какой-либо исходной точки  $H_0$ . Проектная отметка любой точки, имеющей координаты  $x_n$  и  $y_n$ , относительно исходной точки, находятся по формуле:

$$
H_n^{\eta p.} = H_0 + X_n i_X + Y_n i_Y
$$
\n(16)

Объѐмы земляных работ вычисляются по рабочим отметкам, представляющим собой разность между проектной и фактической отметками в данной точке:

$$
h_n = \mathbf{H}_n^{np.} - \mathbf{H}_n^{\text{down}} \,. \tag{17}
$$

Знак рабочей отметки определяет вид земляных работ в данной точке «плюс» соответствует насыпи, «минус» - выемке грунта.

Графическим документом при вертикальной планировке является картограмма земляных работ, представляющая собой сетку квадратов с чѐрными (фактическими), красными (проектными) и рабочими отметками их вершин и с вычерченной линией нулевых работ, разделяющей участки выемки и участки подсыпки грунта. Для наглядности участки с различными видами земляных работ либо раскрашивают, либо штрихуют.

Объѐм земляных работ подсчитывают отдельно для выемки и насыпи. При этом выделяют однородные (чистые, полные) квадраты, имеющие в вершинах рабочие отметки с одинаковыми знаками, и неоднородные (смешанные, неполные) квадраты, имеющие в вершинах рабочие отметки с различными знаками. Однородные квадраты, принимают за призмы, ограниченные вертикальными плоскостями, проведенными через стороны квадратов, плоским основанием проектной площадки и наклонной верхней (или нижней) плоскостью. Высоту призмы принимают равной среднему арифметическому из рабочих отметок вершин квадрата. Объем призмы вычисляют по формуле:

$$
V = \frac{(h_1 + h_2 + h_3 + h_4)}{4} \cdot a^2,
$$
 (18)

где а - длина стороны квадрата.

Неоднородные квадраты предварительно расчленяют на элементарные фигуры (треугольники, трапеции), вычисляют площадь для каждой фигуры и среднюю рабочую отметку. Произведение средней рабочей отметки на пло-

щадь даёт объём насыпи или выемки призмы, расположенной на границе линии нулевых работ. Если квадрат разделён линией нулевых работ на треугольник и пятиугольник, то сначала вычисляют площадь треугольника по его элементам, взятым с картограммы с учётом её масштаба, а затем определяют площадь пятиугольника как разность площадей квадрата и треугольника.

Объёмы вычисляют с точностью до 1 м<sup>3</sup> и выписывают на картограмме в каждом квадрате сетки. В неполных квадратах выписывают отдельно объёмы насыпи и выемки. Суммарные объёмы выемок и насыпей вычисляют помаршрутно в двух взаимно перпендикулярных направлениях, а по ним общий суммарный объём по площадке.

Баланс земляных работ определяют по разности суммарных объёмов. Дебаланс не должен превышать 4-5% объёма насыпи или выемки.

К картограмме земляных работ прилагают ведомость подсчёта объёмов, в которой указывают номер квадрата, входящие в него фигуры и объёмы насыпи и выемки в отдельных колонках.

Исходные данные и условия для лабораторной работы:

1) результаты нивелирования площади но квадратам в виде сетки квадратов со сторонами 20 м и отметками земли в каждой вершине (рис.8);

2) масштаб для вычерчивания плана участка 1: 1000;

3) за начало координат принята вершина № 31 (X<sub>31</sub>=0, Y<sub>31</sub>=0);

4) направления осей координат показаны на рис.8;

5) направления продольного  $i_x$ , и поперечного  $i_y$  уклонов проектируемой площадки совпадают с направлениями осей координат;

6) наклонная площадка проектируется под условием соблюдения нулевого баланса земляных работ;

7) отметки своего варианта для вершин 11, 14, 31, 33 студенты вычисляют по формуле: H = Hucx. + 2 · 0,...*м*,

где  $H_{\text{ucx}}$  - отметка вершины квадрата по рис. 7; вместо точек – число, соответствующее номеру варианта по журналу группы.

Пример для варианта № 2: Н<sub>11</sub>= 10,02 м+0,04 м=10,06 м.

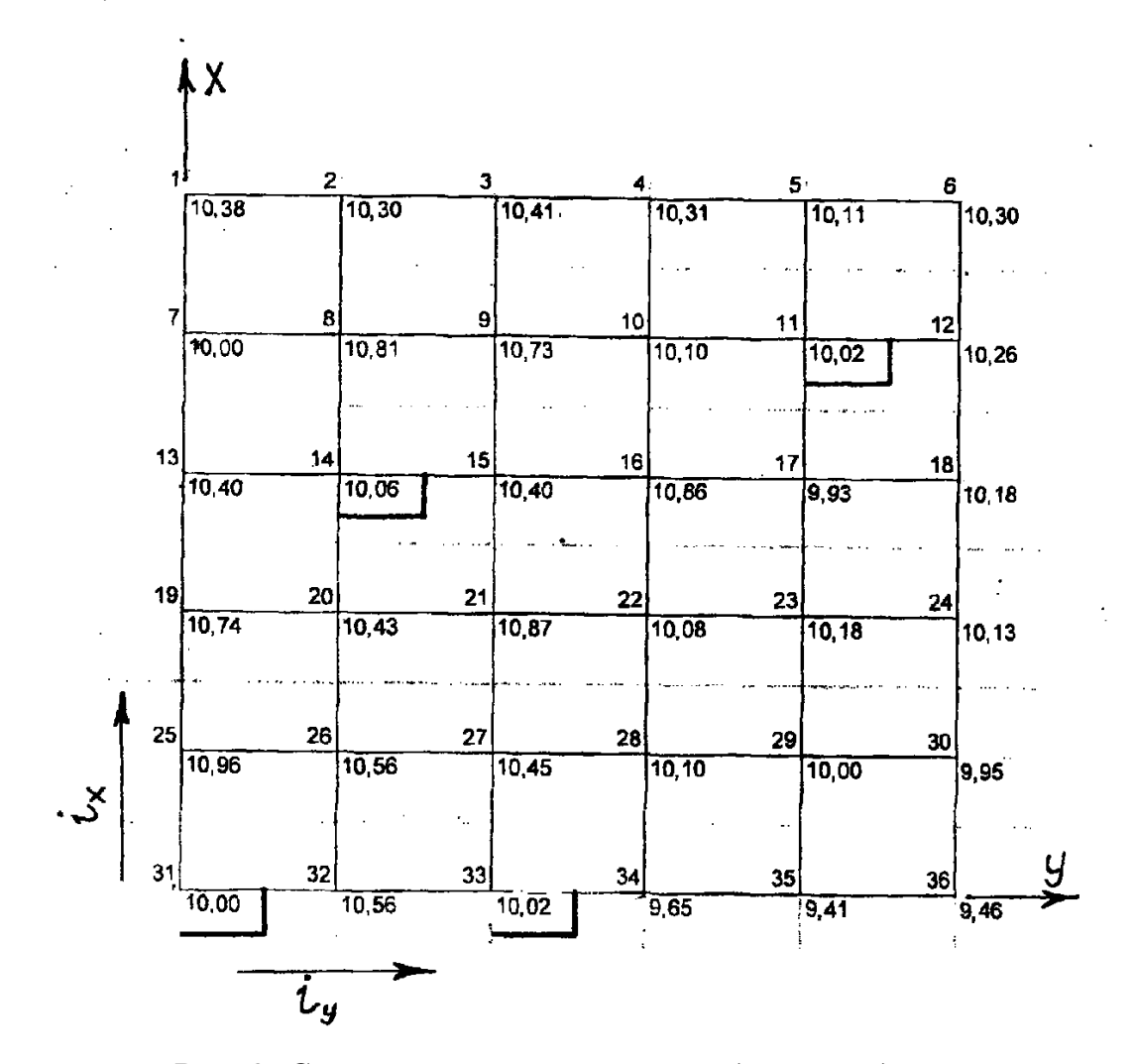

*Рис. 8. Схема нивелирования площади по квадратам*

Порядок выполнения работы:

1. Вычертить в масштабе 1: 1000 сетку квадратов (рис. 8) и около каждой вершины вписать еѐ номер и отметку, учитывая свой вариант для вершин 11, 14, 31, 33.

2. Составить ведомость координат, проектных и рабочих отметок (табл. 4). В графу 4 выписать со схемы рис. 7 отметки вершин для всех вершин квадратов.

3. Вычислить с точностью до 0,0001 продольный  $i_x$  и поперечный  $i_y$  уклоны по осям Х и У. Для этого сначала нужно вычислить частные уклоны по шести линиям, параллельным оси Х (31-1; 32-2;...;36-6), и по шести линиям, параллельным оси У(31-36;25-30;. . .;1-6), длина которых равна 100 м . Затем по частным уклонам найти продольный и поперечный уклоны всей площадки по формулам:

$$
i_{x} = \frac{\left[\left(H_{1} - H_{31}\right) + \left(H_{2} - H_{32}\right) + \left(H_{3} - H_{33}\right) + \left(H_{4} - H_{34}\right) + \left(H_{5} - H_{35}\right) + \left(H_{6} - H_{36}\right)\right]}{6 \cdot 100};
$$
\n
$$
i_{x} = \frac{\left[\left(H_{36} - H_{31}\right) + \left(H_{30} - H_{25}\right) + \left(H_{24} - H_{19}\right) + \left(H_{18} - H_{13}\right) + \left(H_{12} - H_{7}\right) + \left(H_{6} - H_{1}\right)\right]}{6 \cdot 100}.
$$
\n(19)

4. Пользуясь схемой на рис.4 и учитывая длину стороны квадрата 20м, вычислить и занести в графы 2 и 3 табл. координаты вершин квадратов.

5. Так как площадка проектируется под условием соблюдения нулевого баланса земляных работ, то необходимо вычислить координаты и отметку центра тяжести по формулам:

$$
\text{TPa T3 KecTH IIO \text{ (b) } \text{ (c) } \text{ (c) } \text{ (d) } \text{ (e) } \text{ (f) } \text{ (g) } \text{ (h) } \text{ (i) } \text{ (ii) } \text{ (ii) } \text{ (ii) } \text{ (iii) } \text{ (i) } \text{ (ii) } \text{ (ii) } \text{ (iii) } \text{ (iv) } \text{ (iv) } \text{ (iv) } \text{ (iv) } \text{ (iv) } \text{ (iv) } \text{ (v) } \text{ (v) } \text{ (v) } \text{ (vi) } \text{ (v) } \text{ (vi) } \text{ (v) } \text{ (vi) } \text{ (v) } \text{ (vi) } \text{ (v) } \text{ (vi) } \text{ (vi) } \text{ (v) } \text{ (vi) } \text{ (vi) } \text{ (vi) } \text{ (v) } \text{ (vi) } \text{ (vi) } \text{ (v) } \text{ (vi) } \text{ (vi) } \text{ (v) } \text{ (vi) } \text{ (vi) } \text{ (v) } \text{ (vi) } \text{ (vi) } \text{ (v) } \text{ (vi) } \text{ (vi) } \text{ (vi) } \text{ (v) } \text{ (vi) } \text{ (vi) } \text{ (vi) } \text{ (v) } \text{ (vi)
$$

где  $\sum X_n$ ,  $\sum Y_n$ , – алгебраические суммы координат вершин квадратов по графам 2, 3, табл. 4;  $\sum H_1 - c$ умма отметок вершин, относящихся только к одному квадрату;  $\sum H_2$ ,  $\sum H_3$ ,  $\sum H_4$  – суммы отметок вершин, общих соответственно для двух, трех, четырех квадратов; n=36; к=25 – количество квадратов на участке.

7. Вычислить и занести в графы 5 и 6 табл. 4 разности координат, используя формулы:

$$
\Delta X_n = (X_i - X_{\mathcal{U}}) \Delta Y_n = (Y_i - Y_{\mathcal{U}})
$$
\n(21)

8. Произвести контроль по графам 5 и 6:  $\sum \Delta X = 0$ ;  $\sum \Delta Y = 0$ .

9.Для каждой вершины вычислить и записать в графу 10 проектную отметку  $= (H_{II} + i_X \cdot \Delta X_{n} + i_Y \cdot \Delta Y_{n}).$  $\mu$ <sup>*n*</sup>  $\mu$ <sup>*n*</sup>  $\Delta$  $\Lambda$ <sub>*n*</sub>  $\tau$   $\mu$ <sub>*Y*</sub>  $\Delta$ **1**<sub>*n*</sub>  $H_n^{np.} = (H_{\iota} + i_X \cdot \Delta X_n + i_Y \cdot \Delta Y_n).$  (22)

10. Вычертить в масштабе 1:1000 проект вертикальной планировки участка. Принять сечение рельефа: фактического – 0,5 м, проектного – 0.1 м (рис. 9).

11. Вычислить по формуле (17) и занести в графу 11 рабочие отметки для всех вершин квадратов.

12. Вычертить в масштабе 1:1000 картограмму земляных работ (рис. 10).

13. В соответствии с картограммой земляных работ составить ведомость вычисления объѐмов земляных работ (табл. 5) и заполнить еѐ в соответствии с формулами, указанными в заголовке таблицы. При заполнении графы 5 суммируют рабочие отметки всех вершин фигуры, а за n принимают количество их вершин (для треугольника 3, для квадрата и трапеции – 4, для пятиугольника  $-5$ ).

14. Свести баланс земляных работ, используя общие объѐмы насыпи и выемки грунта по всему участку, и определить его допустимость (не более 5%).

$$
\Delta V = (V_{\text{mac}} - V_{\text{other}}) \frac{\Delta V}{V_{\text{mac}} (u \pi u V_{\text{other}})} \le 0.05. \tag{23}
$$

## **Проект вертикальной планировки**

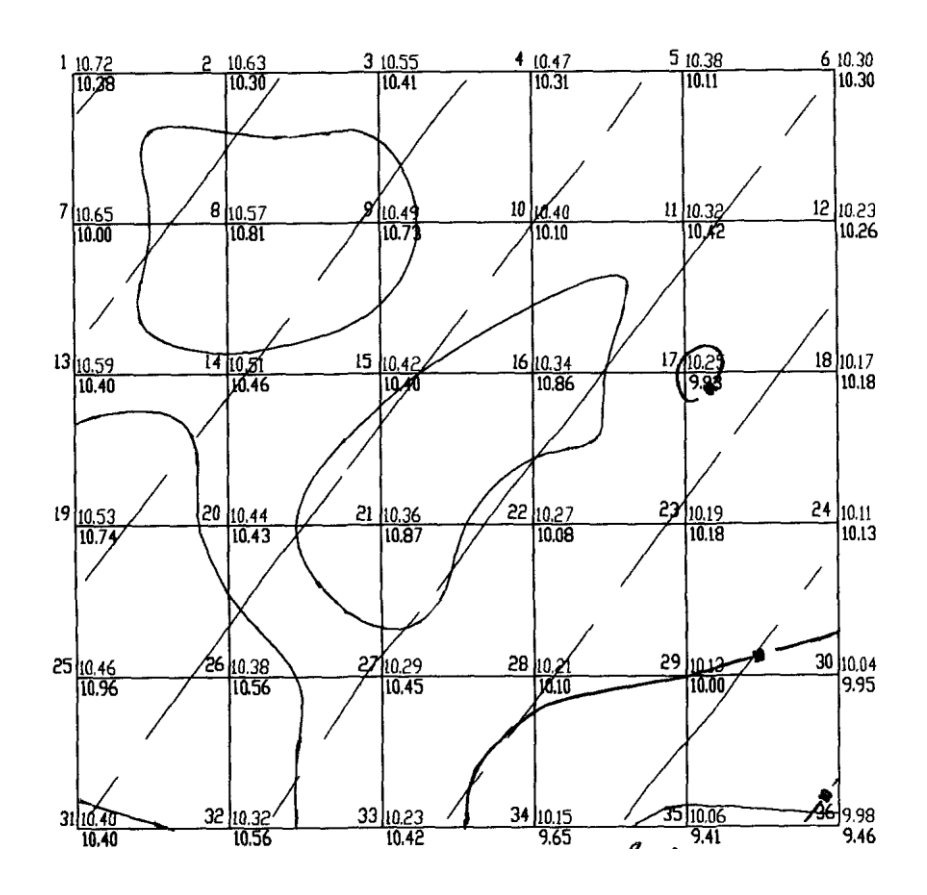

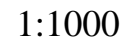

Сплошные горизонтали проведены через 0,5 метра Проектные горизонтали проведены через 0,1 метра

*Рис. 9. Проект вертикальной планировки*

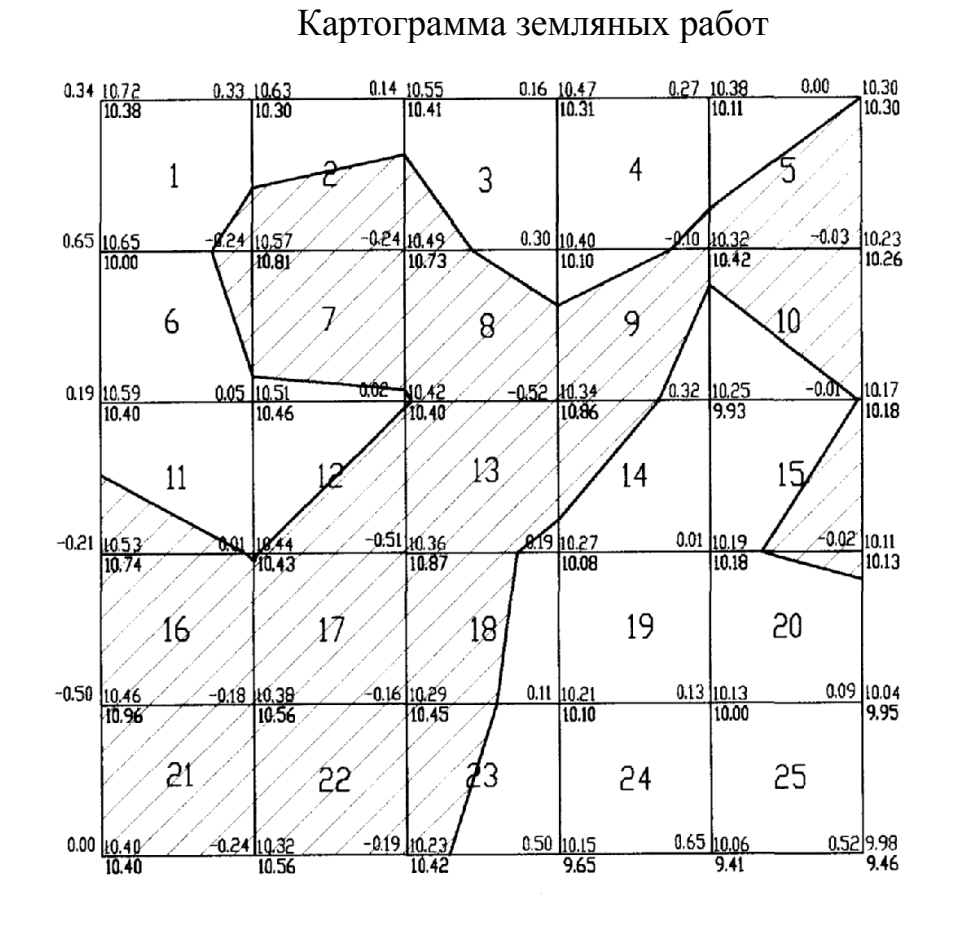

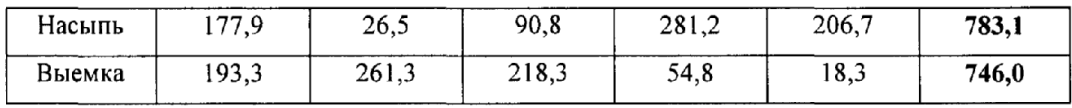

|  | 1:1000 |  |
|--|--------|--|
|  |        |  |

*Рис. 10. Картограмма земляных работ*

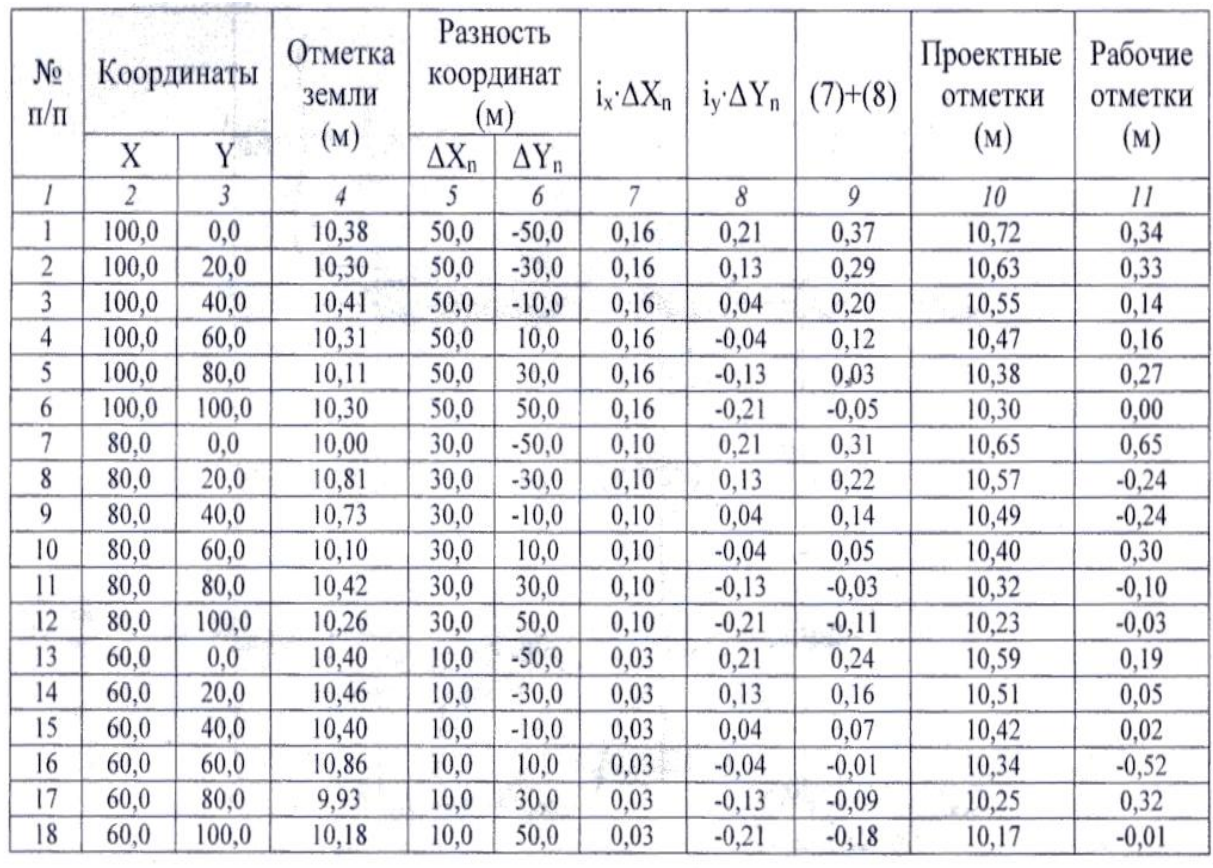

…………………………………………………………………………………….

Таблица 4 – Ведомость координат, проектных и рабочих отметок

 $\sum$ 

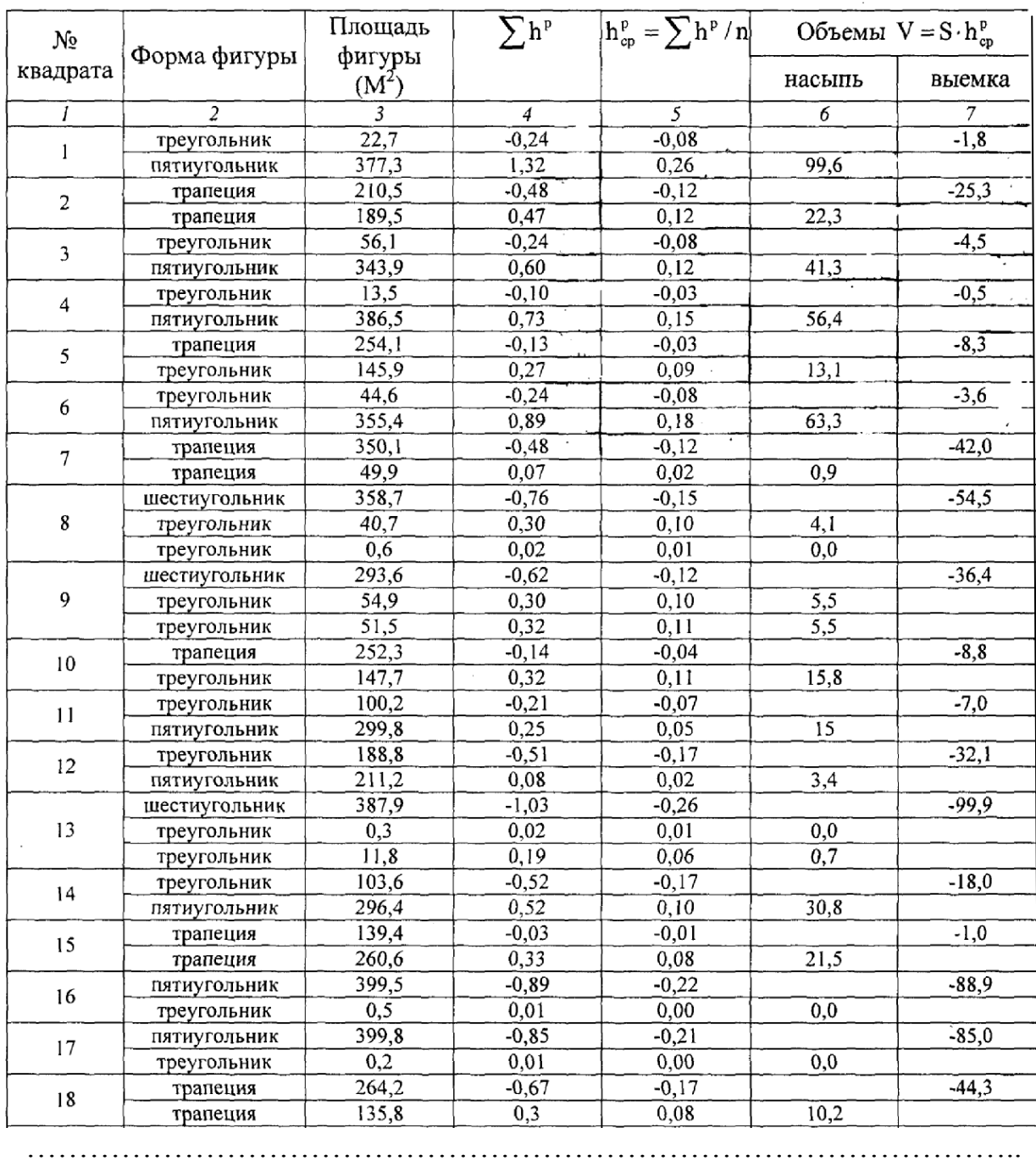

# Таблица 5 - Ведомость вычислений объёмов земляных работ

 $\sum$ 

 $\Sigma$ 

15. Если дебаланс земляных работ не превышает 5%, на картограмму земляных работ выписывают объѐмы насыпи или выемки внутри соответствующей фигуры, пользуясь табл. 5.

16. Под картограммой и справа от нее вычисляют суммарные объѐмы земляных работ. При расчетах за маршруты принимают вертикальные столбцы квадратов и горизонтальные полосы квадратов. Объѐмы насыпи и выемки суммируют отдельно.

17. Вычислить объѐмы земляных работ по способу центр тяжести, сравнить их между собой и с объѐмами, полученными под условием нулевого баланса:

$$
V_{\text{nac.}} = S_{\text{ks.}} \cdot \sum h_{+}, V_{\text{bnew.}} = S_{\text{ks.}} \cdot \sum h_{-}, \Delta V = V_{\text{nac.}} - V_{\text{bnew.}} \le 0,005 \cdot S_{\text{y}l}
$$
 (25)

Где  $S_{\kappa B}$ ,  $S_{\nu q}$  – площади соответственно одного квадрата и всего участка,  $\sum h_+$ ,  $[\Sigma]$ h - суммы соответственно положительных отрицательных рабочих отметок по всему участку.

18. Лабораторная работа оформляется в виде пояснительной записки формата А-4, в которую помещают:

а) титульный лист,

б) исходные данные (рис. 8),

в) краткие пояснения порядка выполнения работы,

г) проект вертикальной планировки (рис. 9),

д) ведомость координат, проектных и рабочих отметок (табл.4),

с) картограмма земляных работ (рис. 10),

ж) ведомость вычисления объѐмов земляных работ (табл. 5).

19. При вычерчивании проекта вертикальной планировки (рис. 9) и картограммы земляных работ (рис. 10) пасту красного цвета используют для записи проектных (красных) и рабочих отметок, а также для проведения проектных горизонталей. Линии нулевых работ проводят синим цветом.

## *Контрольные вопросы*

*1. В чѐм заключается вертикальная планировка площадей?* 

*2. С какой целью производится вертикальная планировка?* 

*3. Чем отличается способ вертикальной планировки с соблюдением условия нулевого баланса земляных работ?* 

*4. Какие исходные данные задаются при проектировании наклонной площадки?* 

*5. По какой формуле вычисляют проектные отметки вершин квадратов при проектировании наклонной площадки?* 

*6. Что называется рабочей отметкой точки, и по какой формуле она вычисляется?* 

*7. Что называется картограммой земляных работ и как она составляется?* 

*8. Какие квадраты на картограмме называются однородными и неоднородными?* 

*9. Что называется линией нулевых работ и как она проводится на картограмме?* 

*10. По какой формуле вычисляют объѐм земляных работ в однородных квадратах?* 

*11. Как вычисляют объѐмы земляных работ в неоднородных квадратах?* 

*12. Что значит «свести баланс земляных работ», каков допускается дебаланс?* 

*13. Что такое помаршрутные объѐмы земляных работ?* 

## **Лабораторная работа №6 Устройство точного теодолита и работа с ним (3Т2КП, 2Т5К) (4 часа)**

**Цель работы:** изучить устройство точного теодолита; выполнить измерение горизонтальных углов способом круговых приемов; измерить превышение между точкой стояния теодолита и точкой на панно в аудитории методом тригонометрического нивелирования.

#### **Первое занятие**

Устройство теодолита 3Т2КП

Теодолит 3Т2КП служит для измерения углов в триангуляции и полигонометрии 3 и 4 классов, для астрономических наблюдений, для монтажа оборудования и других инженерных задач.

Средняя квадратическая погрешность измерения горизонтальных углов 2″, а зенитных расстояний 3″.

Теодолит 3Т2КП имеет компенсатор самоустанавливающейся системы при вертикальном круге (взамен цилиндрического уровня) и зрительную трубу прямого изображения.

Наводящие винты зрительной трубы и алидады горизонтального круга при основном положении «круг лево» находятся с правой стороны от наблюдателя в наиболее удобном для работы месте. Соосно с наводящими винтами расположены закрепительные винты куркового типа.

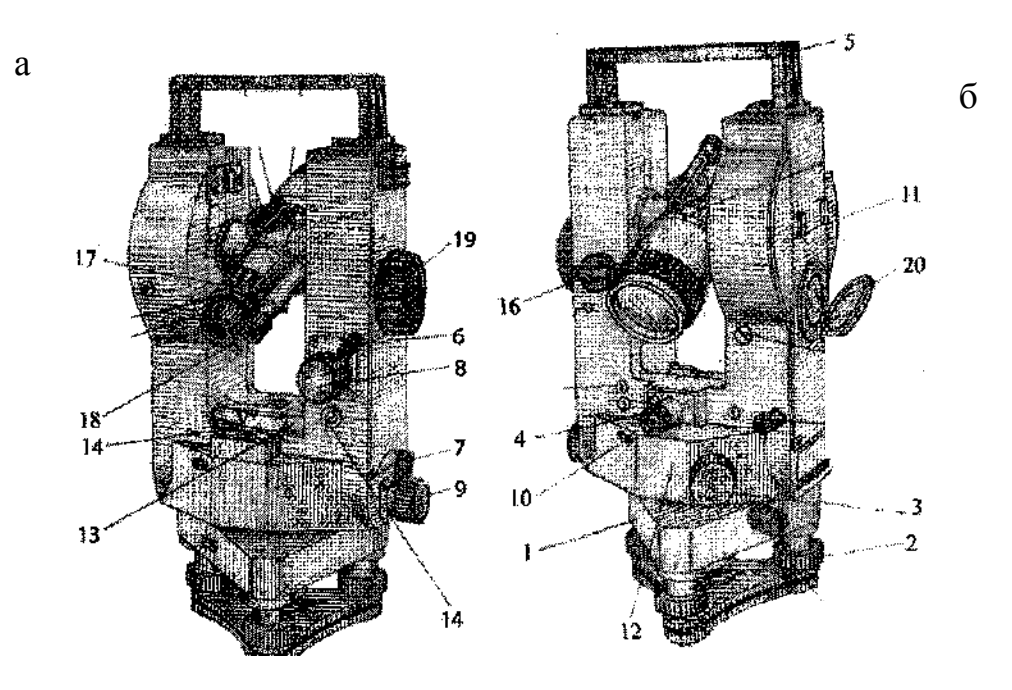

Рис. 11. Внешний вид теодолита 3Т2КП

# Таблица 6 – Основные части теодолита 3Т2КП

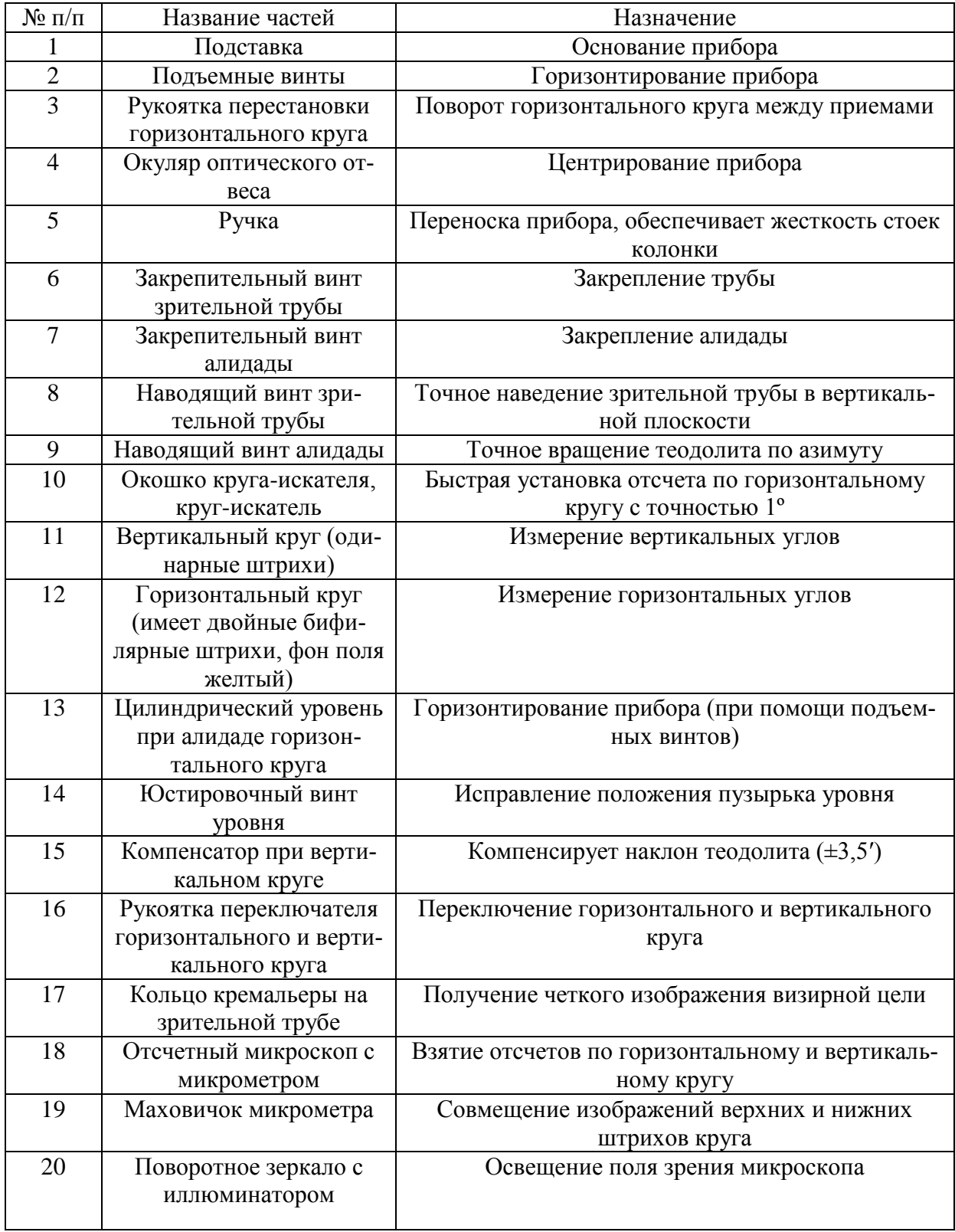

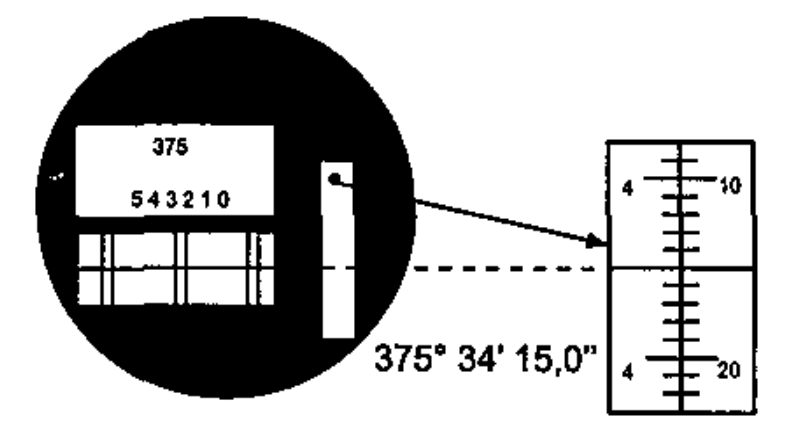

*Рис.12. Поле зрения микроскопа теодолита 3Т2КП*

Устройство теодолита 2Т5К

Теодолит 2Т5 предназначен для измерения углов и расстояний нитяным дальномером и с помощью дальномерных насадок, для нивелирования горизонтальным лучом визирования и определения магнитных азимутов. Теодолит применяют для построения аналитических сетей, при проложении теодолитных, тахеометрических и полигонометрических ходов 1 и 2 разрядов, для плановой и высотной подготовки территории при топографических съемках всех масштабов, при привязке аэроснимков, для создания геодезической основы, при гидрографических исследованиях, при разбивочных работах по переносу проектов в натуру, при городских съемках, различных видах инженерных работ, изысканиях и т.д.

Средняя квадратическая погрешность измерения горизонтальных углов 5″, а углов наклона 8″.

2Т5К является простым теодолитом, однако в конструкции предусмотрена возможность переконструировать его в повторительный. Зрительная труба переводится обоими концами через зенит. Подставка у него съемная, оптический отвес встроен в алидадную часть, окуляр выведен в сторону наблюдателя.

В теодолите применен шкаловый отсчетный микроскоп, вертикальный круг имеет секторную оцифровку. Применение в оптической схеме двух све-

тофильтров позволило разделить поле зрения отсчетного микроскопа по цвету: верхняя половина с изображением штрихов вертикального круга окрашена в голубой цвет, нижняя с изображением штрихов горизонтального круга – в желто-зеленый. Дополнительная цветовая информация помогает исключить возможность ошибочных отсчетов углов.

Закрепительные и наводящие винты расположены так же, как в теодолите 3Т2КП. Основное положение вертикального круга – «круг лево».

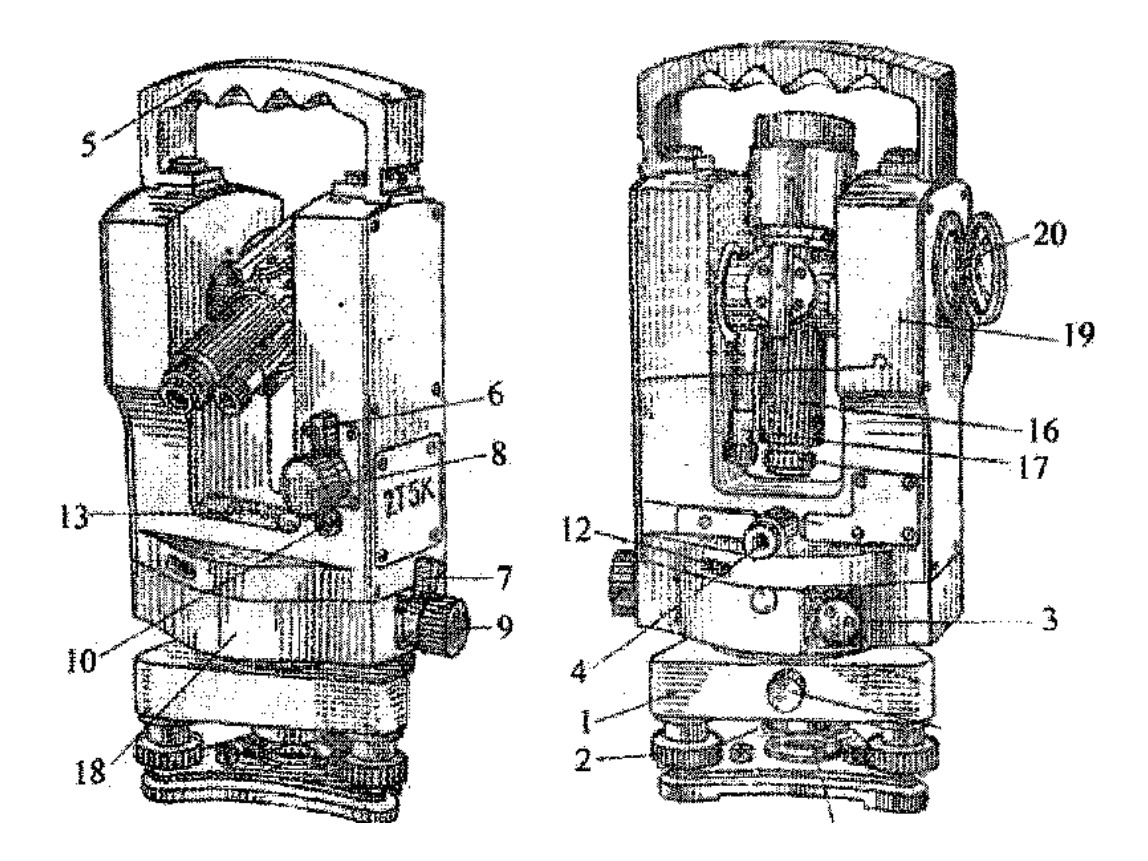

*Рис. 13. Внешний вид теодолита 2Т5К*

# Таблица 7 – Основные части теодолита 2Т5К

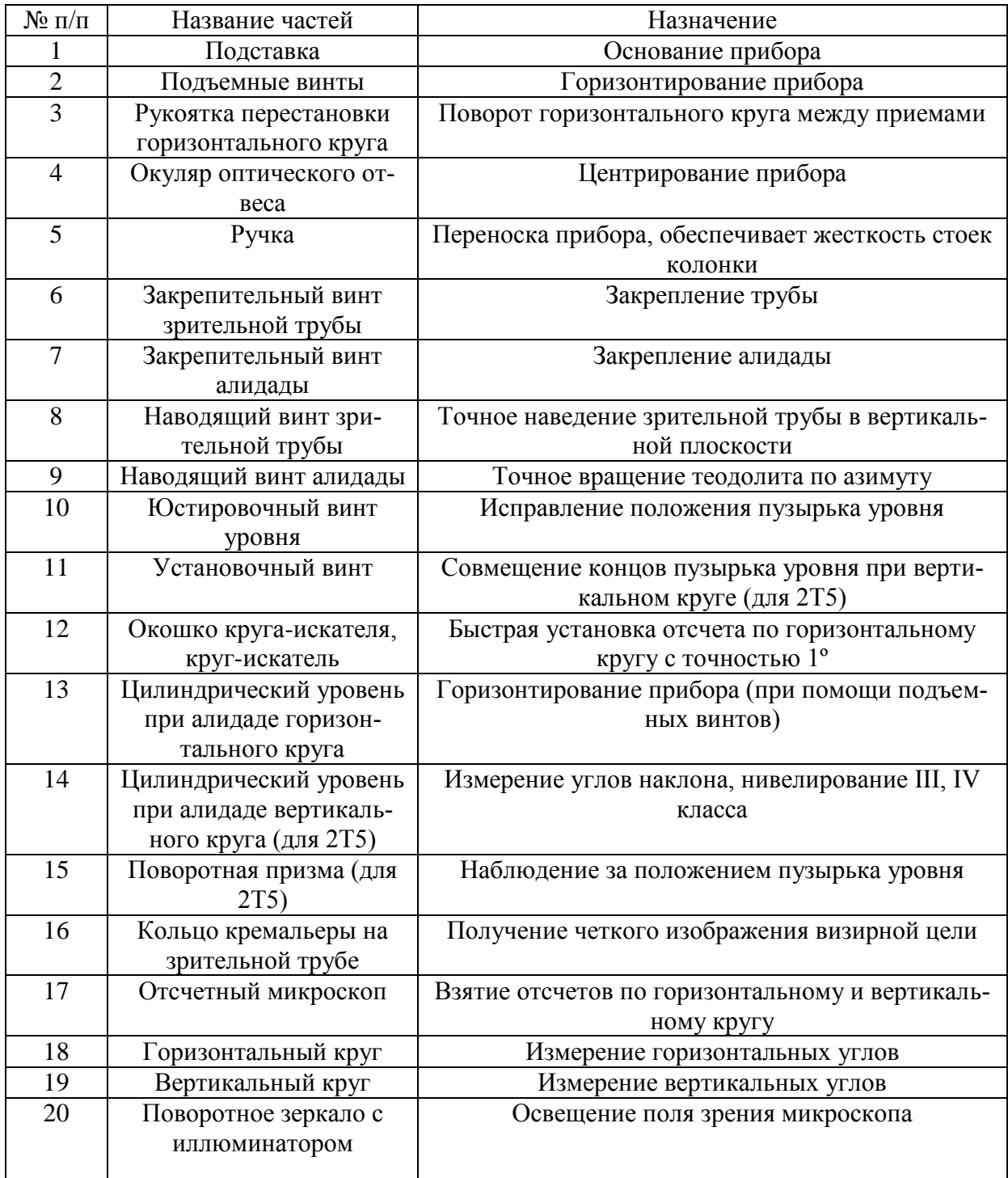

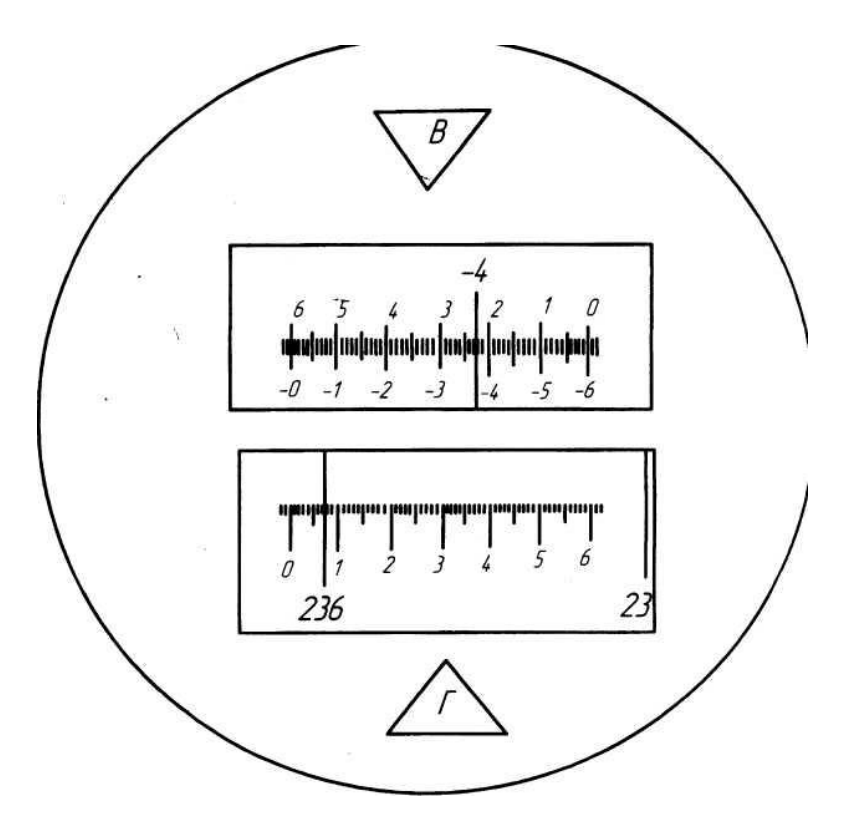

*Рис. 14. Поле зрения микроскопа теодолита 2Т5К Отсчет по лимбу горизонтального круга 236º07,6′, по лимбу вертикального круга – -4º37,5′.*

## **Второе занятие**

Измерить горизонтальные углы способом круговых приемов

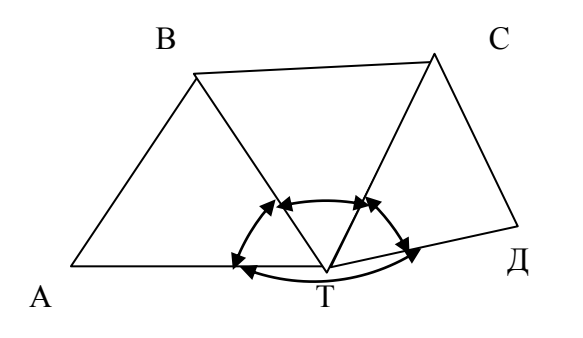

*Рис. 15. Схема сети*

Необходимо выполнить два приема. Величину перестановки лимба между приемами находят следующим образом: 180º/n, где n – количество приемов. Следовательно, первый прием нужно делать при установке лимба на исходное направление  $0°00'$ , второй –  $90°00'$ .

- 1. Установить теодолит в вершине измеряемых углов (точка Т), привести в рабочее положение.
- 2. Навести перекрестие сетки нитей на исходное направление (наиболее хорошая видимость) – пункт А при помощи закрепительных и наводящих винтов алидады и трубы.
- 3. Рукояткой перестановки участков лимба горизонтального круга установить на горизонтальном круге отсчет, близкий к  $0^{\circ}$ , например, для 2Т5К –  $0^{\circ}00.1'$ .
- 4. Необходимо выполнить первый полуприем. При положении вертикального круга КЛ, вращая алидаду по ходу часовой стрелки, наводить перекрестие сетки нитей поочередно на пункты В, С, Д. Каждый раз брать отсчет по лимбу горизонтального круга и микрометру (для теодолита 3Т2КП).
- 5. Произвести замыкание горизонта, т.е. навести трубу на начальное направление. Допустимая величина незамыкания горизонта: для теодолита  $3T2K\Pi - 8$ ", для  $2T5K - 0.2'$ . При недопустимых результатах измерения нужно повторить.
- 6. Выполнить второй полуприем. Перевести трубу через зенит и при положении вертикального круга КП, вращая алидаду против часовой стрелки, повторить вышеперечисленные действия.

Внимание! Отсчеты по микроскопу контролируются постоянством двойной коллимационной ошибки 2С=КЛ - (КП±180º). Допустимое расхождение соседних значений 2С для теодолитов 3Т2КП и 2Т5К – 8″ и 0,2′ соответственно.

7. Выполнить второй прием. Визировать на исходное направление А, затем установить отсчет на лимбе горизонтального круга, близкий к 90º. Выполнить два полуприема при положении вертикального круга КЛ и КП таким же образом, как в первом приеме.

8. Произвести камеральную обработку измерений. Для этого найти средние значения каждого направления

$$
\alpha_i = \frac{K\pi + (K\pi \pm 180^\circ)}{2} \tag{26}
$$

9. По каждому полуприему посчитать величину незамыкания горизонта  $\Delta$ .

$$
\Delta_{\Pi} = K T_A^{\text{non.}} - K T_A^{\text{non.}}, \ \Delta_{\Pi} = K T_A^{\text{non.}} - K T_A^{\text{non.}}, \ \Delta_{cp.} = \frac{\Delta_{\Pi} + \Delta_{\Pi}}{2} \,. \tag{27}
$$

В каждое направление, начиная со второго (точки 1), ввести поправки, которые находят по формуле:

$$
v = -\frac{\Delta}{n} \cdot i \,,\tag{28}
$$

где n - число наблюденных в приеме направлений и i - порядковый номер направления.

\n Hampunep, \n 
$$
v_1 = -\frac{\Delta}{n}, v_2 = -\frac{\Delta}{n} \cdot 2, \ldots, v_n = -\frac{\Delta}{n} \cdot (n-1), v_A^{\text{non.}} = -\frac{\Delta}{n} \cdot n = \Delta.
$$
\n

\n\n (29)\n

- 10. Привести каждое исправленное направление в первом и втором приемах к 0°00'00". Для этого из каждого направления вычитают отсчет, установленный на лимбе горизонтального круга в начале приема. Допустимые расхождения приведенных направлений в первом и втором приемах для теодолитов  $3T2K\Pi$  и  $2T5 - 8''$  и 0.2' соответственно.
- 11. Можно вычислить по другому. Из первого и последнего наведения на начальный пункт взять среднее, этот отсчет соответствует истинному наведению на начальный пункт. На эту величину затем уменьшить отсчеты на все остальные пункты в приеме, т.е. получить направления при начальном отсчете 0°00'00".
- 12. Вычислить среднее приведенное направление из двух приемов для каждой точки.
- 13. Вычислить горизонтальные углы как разность средних приведенных направлений - правое минус левое.
- 14. Проконтролировать вычисления. Сложить вычисленные углы, сумма углов должна получиться равной 360°.

15. Выполнить оценку точности измерений (см. табл. 9, 11). Среднюю квадратическую погрешность направления из одного приема вычислить по формуле Петерса:

$$
\mu_{H} = \frac{1,25}{\sqrt{k \cdot (k-1)}} \cdot \frac{\sum [\vert \nu \vert]}{n}, \text{ r, i}
$$
\n(30)

n - число направлений; k - число приемов; |v| - модуль отклонения от среднего. Погрешность уравненного направления вычислить по формуле:

$$
M_{H} = \frac{\mu_{H}}{\sqrt{k}}.\tag{31}
$$

Таблица 8 - Журнал измерения горизонтальных углов способом круговых приемов, теодолит 2Т5К

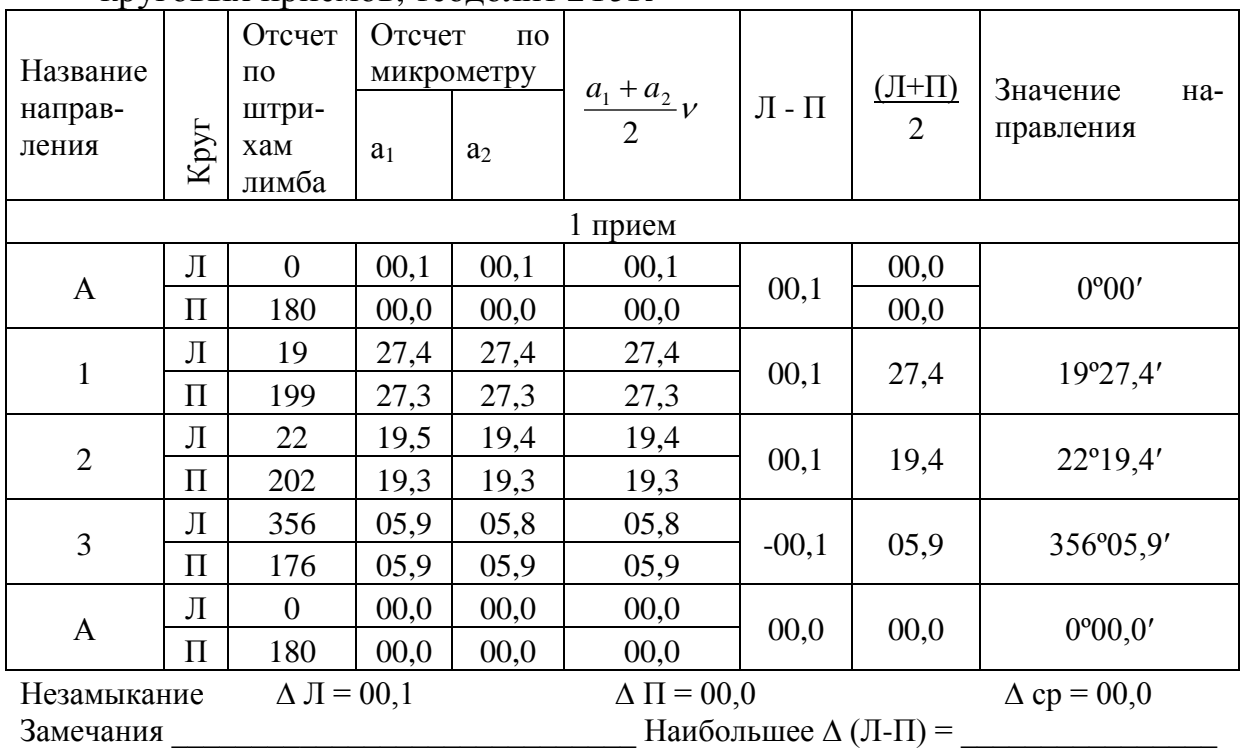

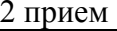

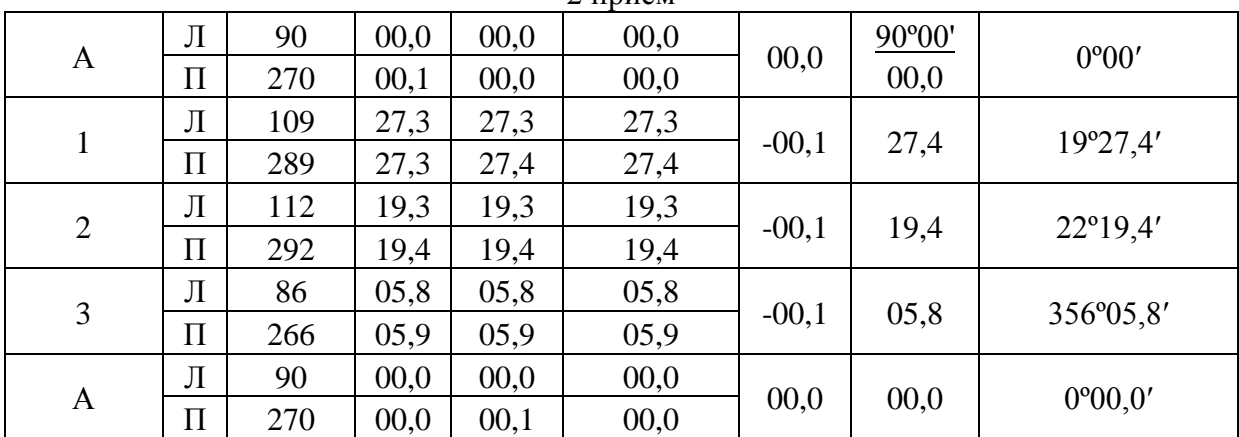

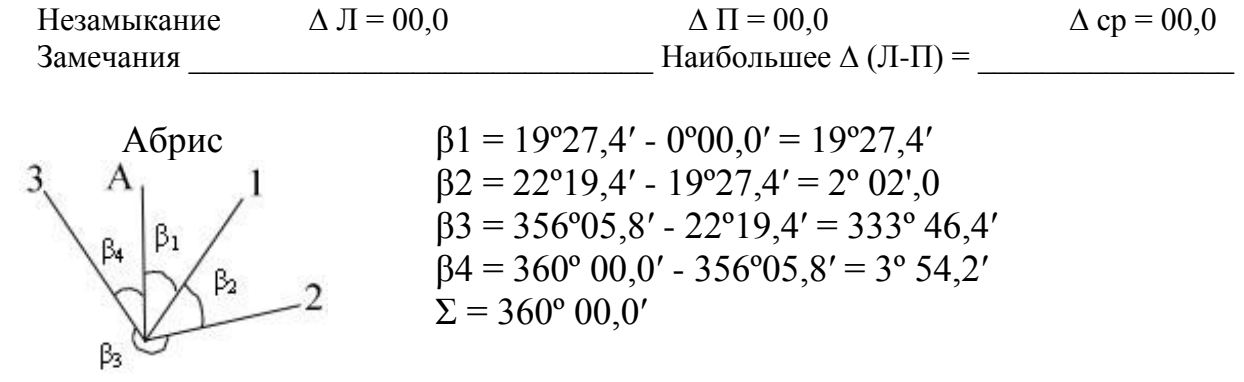

# Таблица 9 - Оценка точности измерений

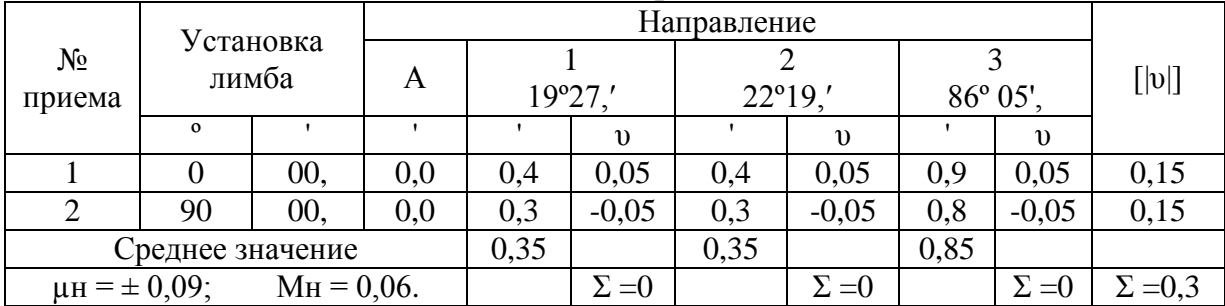

## *Контрольные вопросы*

- *1. Основные части точного теодолита и их назначение (по прибору).*
- *2. Классификация теодолитов.*
- *3. Порядок приведения теодолита в рабочее положение.*
- *4. Что представляет собой шкаловый микроскоп, порядок взятия отсчета?*
- *5. Что представляет собой микроскоп с микрометром, порядок взятия отсчета?*
- *6. Сущность способа круговых приемов для измерения горизонтальных углов.*
- *7. Что значит «замыкание горизонта»?*
- *8. Допустимая величина «незамыкания горизонта»?*
- *9. Как контролировать правильность отсчетов по микроскопу?*
- *10.По какой формуле считают поправки в средние направления?*
- *11.Как вычислить приведенные направления?*
- *12.В чем заключается оценка точности измерений на станции?*
- *13.По какой формуле вычисляют горизонтальные углы?*
- *14.В каких видах геодезических работ выполняют измерение горизонтальных углов способом круговых приемов?*

#### **Третье занятие**

 **Цель работы:** дана абсолютная отметка точки стояния теодолита; необходимо измерить превышение точным теодолитом между станцией и реечной точкой на панно и вычислить отметку реечной точки.

- 1. Установить теодолит над точкой, привести в рабочее положение, измерить с точностью до 1 см высоту инструмента.
- 2. Измерить расстояние от станции до реечной точки нитяным дальномером теодолита. Для этого необходимо навести перекрестие сетки нитей на реечную точку и сосчитать количество сантиметровых делений на рейке между верхней и нижней дальномерными нитями – Д. Коэффициент дальномера К=100, т.е. одному сантиметровому делению рейки на местности соответствует 1м.
- 3. Визировать на реечную точку, на высоту инструмента при одном положении вертикального круга, затем при другом.
- 4. Взять отсчет по лимбу вертикального круга.
- 5. Вычислить место нуля МО; угол наклона ν; горизонтальное проложение d; превышение h и абсолютную отметку реечной точки H по следующим формулам. Для теодолита 2Т5:

$$
MO = \frac{K\pi + K\pi}{2}; \ \nu = \frac{K\pi - K\pi}{2} = K\pi - MO = MO - K\pi.
$$
 (32)

Для теодолита 3Т2КП:

$$
MZ = 0.5 \cdot (K/I + KII - 360^{\circ}), \ \nu = \frac{(KII - K/I)}{2} - 90^{\circ} \text{u} \text{u} \nu = 90^{\circ} - Z,\tag{33}
$$

где MZ – место зенита вертикального круга, значение которого определяют визированием на удаленную цель четырьмя полными приемами; Z – зенитное расстояние, вычисляется по формулам:

$$
Z = 0.5(KJ - KT + 360^{\circ}) = KJ - MZ = MZ - KT + 360^{\circ}.
$$
 (33)

Горизонтальное проложение и превышение в обоих случаях вычисляют по формулам:

$$
d = \mathcal{A} \cdot \cos^2 v; \quad h = d \cdot tg \cdot v + i - V + 0,43d^2 / R,\tag{34}
$$

где R – радиус Земли ≈ 6371 км; i – высота инструмента; V – высота наведения; последнее слагаемое – поправка за кривизну Земли. Знак превышения зависит от знака угла наклона.

Отметку реечной точки вычисляют по формуле:  $H= H_{cr} + h,$  (35)

где Н<sub>ст.</sub> – отметка станции, абсолютная отметка точки стояния теодолита.

Например, измерения выполнены теодолитом 3Т2КП:

 $i= 1,65$  м; V=1,65 м; H<sub>cT</sub>=180,272 м; Д=208,545 м; КЛ 89°16'55"; КП 270°59'22";

MZ=0°08'08,5";

 $Z=0.5(89^{\circ}16'55" - 270^{\circ}59'22" + 360^{\circ}) = 89^{\circ}16'55" - 0^{\circ}08'08.5" = 89^{\circ}08'46.5".$ 

 $v=(270°59'22" - 89°16'55")/2 - 90° = 90° - 89°08'46.5" = 0°51'13.5".$ 

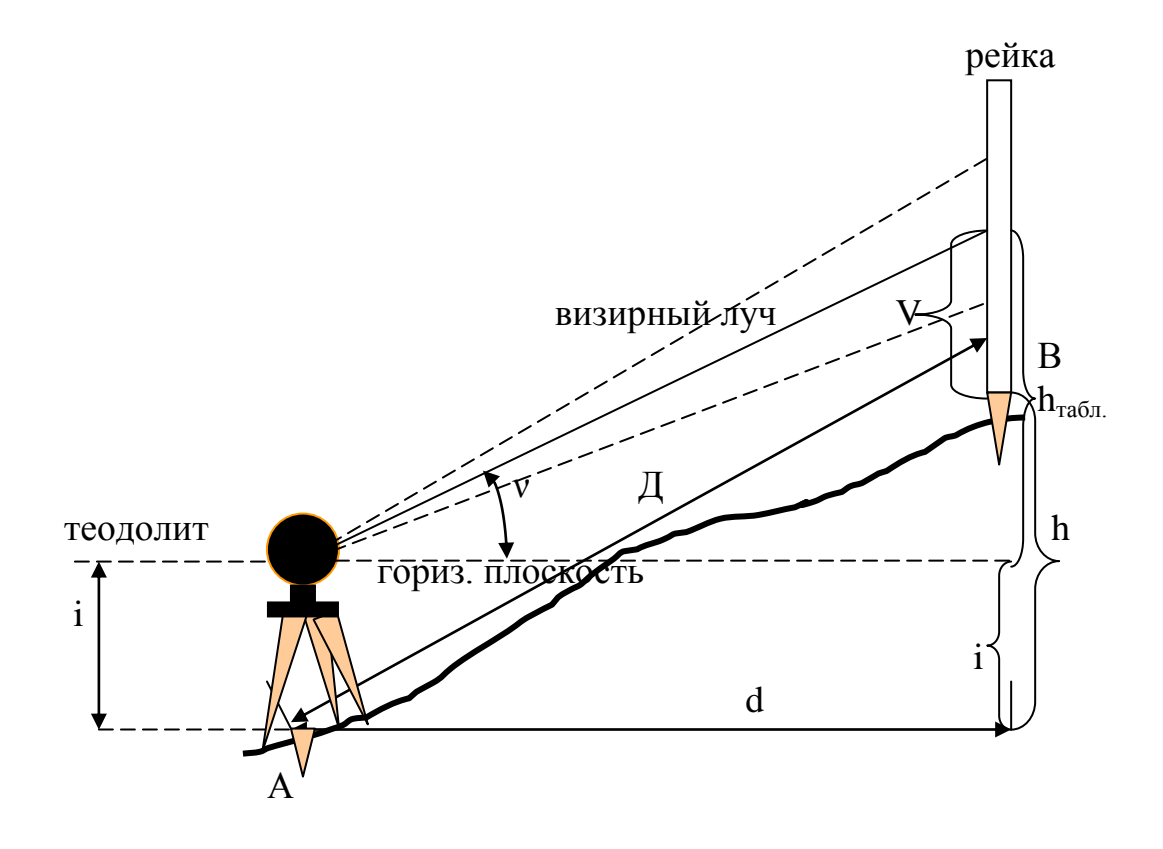

*Рис. 16. Измерение превышения методом тригонометрического нивелирования*

d=208,545.0,99978=208,499 м; h=208,499.0,01490+1,65-1,65=3,107 м; Н=180,272+3,107=183,379 м.

Оценка точности: средняя квадратическая ошибка измерения превышения

$$
\frac{m_h}{h} = \sqrt{\frac{m_d^2}{d^2} + \frac{m_v^2}{v^2}}. M_h = \frac{m_h}{\sqrt{2}}; \Delta_{\text{npeo.}} = 2M_h, \text{ r, etc}
$$
\n(36)

 $m_d=1/5000$ ;  $m_v=4$ ".

## **Библиографический список**

- 1. Кочетов Ф.Г., Кочетова Э.Ф., Гусев Ю.С. Инженерная геодезия в автодорожном строительстве: учебное пособие.-Н.Новгород: НГСХА, 2001.
- 2. Федотов Г.А. Инженерная геодезия.-М: Высшая школа, 2002.
- 3. Шеховцов Г.А. Инженерная геодезия: методические указания по учебной геодезической практике.-Н.Новгород: ННГАСУ, 2003.
- 4. Дементьев В.Е. Современная геодезическая техника и ее применение.- М: Академический проект, 2008.
- 5. Куштин И.Ф., Куштин В.И. Геодезия: учебно-практическое пособие.- Ростов н/Д: Феникс, 2009.

Кочетова Элеонора Федоровна

# ИНЖЕНЕРНАЯ ГЕОДЕЗИЯ

*Методические указания для лабораторных работ*

Редактор Корректор Технический редактор

Печатается по постановлению редакционно-издательского совета университета

Лицензия №

Сдано в набор Подписано в печать Формат Печать офсетная. Усл. печ. л. Тираж 200 экз. Заказ  $N_2$  .

Издательство ННГАСУ, 603600, Н.Новгород, ул. Ильинская, 65

Отпечатано в полиграфическом центре ННГАСУ, 603600, Н.Новгород, ул. Ильинская, 65.